# ESCOLA TÉCNICA ESTADUAL PROF. ARMANDO JOSÉ FARINAZZO CENTRO PAULA SOUZA

Ariel André Aio Arthur Risso Pereira Rodovalho João Pedro Rodrigues Monção Leonardo Avellar Flores

FORNOW APLICATIVO GERENCIADOR DE ROTINAS E HÁBITOS

> Fernandópolis 2023

Ariel André Aio Arthur Risso Pereira Rodovalho João Pedro Rodrigues Monção Leonardo Avellar Flores

# FORNOW APLICATIVO GERENCIADOR DE ROTINAS E HÁBITOS

Trabalho de Conclusão de Curso apresentado como exigência parcial para obtenção da Habilitação Profissional Técnica de Nível Médio de Técnico em Informática, no Eixo Tecnológico de Informática, à Escola Técnica Estadual Professor Armando José Farinazzo, sob orientação das Professoras Caroline Dalbon Reis, Josilene Franco Pacheco e Tássia da Silva de Carvalho.

Fernandópolis 2023

Ariel André Aio Arthur Risso Pereira Rodovalho João Pedro Rodrigues Monção Leonardo Avellar Flores

# FORNOW APLICATIVO GERENCIADOR DE ROTINAS E HÁBITOS

Trabalho de Conclusão de Curso apresentado como exigência parcial para obtenção da Habilitação Profissional Técnica de Nível Médio de Técnico em Informática, no Eixo Tecnológico de Informática, à Escola Técnica Estadual Professor Armando José Farinazzo, sob orientação das Professoras Caroline Dalbon Reis, Josilene Franco Pacheco e Tássia da Silva de Carvalho.

Examinadores:

Caroline Dalbon Reis

Fellipe Ricardo de Paula

Luís Antônio Soares

Fernandópolis 2023

# DEDICATÓRIA

À nossa querida família e amigos que nos apoiaram na passagem desta etapa tão importante de nossas vidas. Também a todos nossos professores que nos deram total ajuda, além de toda dedicação e esforço para nos auxiliarem durante essa fase.

#### AGRADECIMENTOS

Agradecemos aos nossos mestres, familiares, próximos e a coordenação por acompanhar e contribuir para o nosso estudo e dedicação. Os frutos de seu conhecimento se eternizam pela nossa existência. Agradecemos de todo coração àqueles que acreditaram em nós

EPÍGRAFE

"A menos que modifiquemos à nossa maneira de pensar, não seremos capazes de resolver os problemas causados pela forma como nos acostumamos a ver o mundo". (Albert Einstein)

#### **RESUMO**

Desde a 1ª Revolução Industrial, no qual houve um aumento exponencial da carga horária de trabalho, iniciou-se um novo processo de vivência tendo em vista as novas condições sociais estabelecidas. Desse modo, houve diversos impactos em vários âmbitos da vida do indivíduo, sendo um deles a mudança brusca de rotina. Por conseguinte, em decorrência de tal alteração, o organismo humano foi um dos meios mais afetados pelo aceleramento do cotidiano, principalmente a rotina, sendo um dos agentes mais difíceis de ser organizado e seguido à risca, porém um dos mais importantes para que essa vivência possa ser saudável e prazerosa. De tal forma, na conjuntura atual, é perceptível a quantidade de *softwares* existentes na tentativa de auxiliar a criação e prosseguimento de rotinas e hábitos, porém grande parte desses softwares são ineficientes ou incompletos; sendo assim, abre-se a necessidade da criação de um sistema que auxilie e facilite a fundamentação de hábitos saudáveis na vida do usuário. De tal forma, o projeto – como dito anteriormente – possui um intuito de auxiliar o usuário a dar prosseguimento à uma rotina e hábitos saudáveis, no qual contribui para que o indivíduo consiga, assim, anexar hábitos salutíferos a sua rotina até que pouco a pouco essa seja tomada completamente por um vivência prazerosa, no qual siga os conceitos básicos de saúde.

Palavras-Chave: Software. Rotina. Hábitos. Cotidiano.

#### **ABSTRACT**

Since the 1st Industrial Revolution, in which there was an exponential increase in working hours, a new way of life began with the establishment of new social conditions. Thus, there were several impacts in various aspects of an individual's life, including a sudden change in routine. As a result of this change, the human body was one of the most affected by the acceleration of daily life, particularly the routine, which is one of the most difficult agents to organize and follow strictly, but one of the most important for a healthy and enjoyable life. Currently, it is evident that there is a plethora of software programs available to assist in creating and maintaining routines and habits, but many of these software programs are ineffective or incomplete. Therefore, there is a need for a system that can aid and facilitate the establishment of healthy habits in the user's life.

Keywords: Software. Routine. Habits. Daily life.

# **LISTA DE ILUSTRAÇÕES**

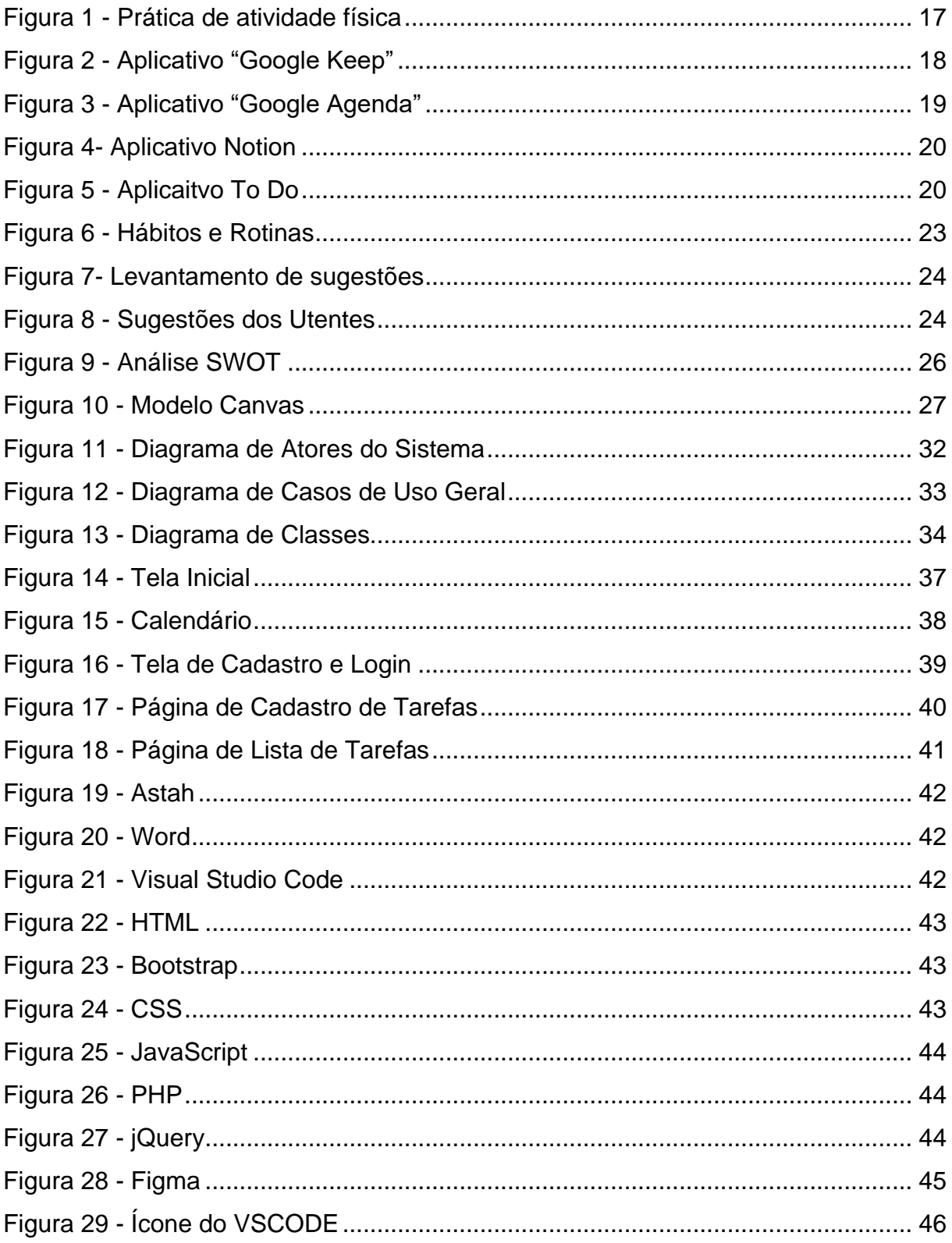

# **LISTA DE GRÁFICOS**

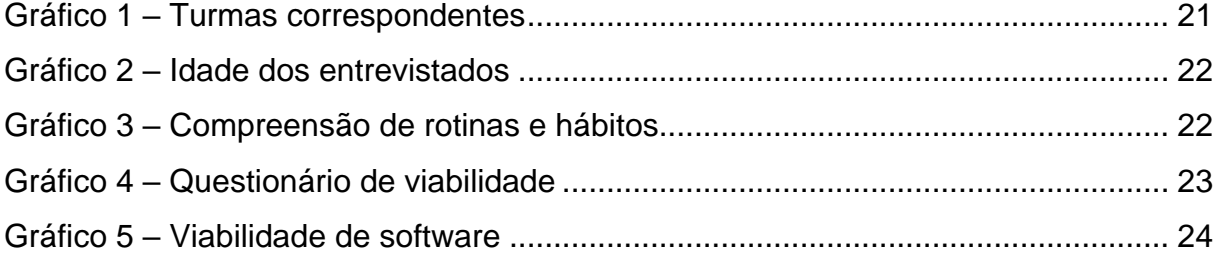

# **LISTA DE QUADROS**

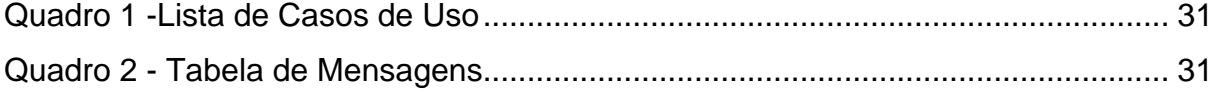

# **SUMÁRIO**

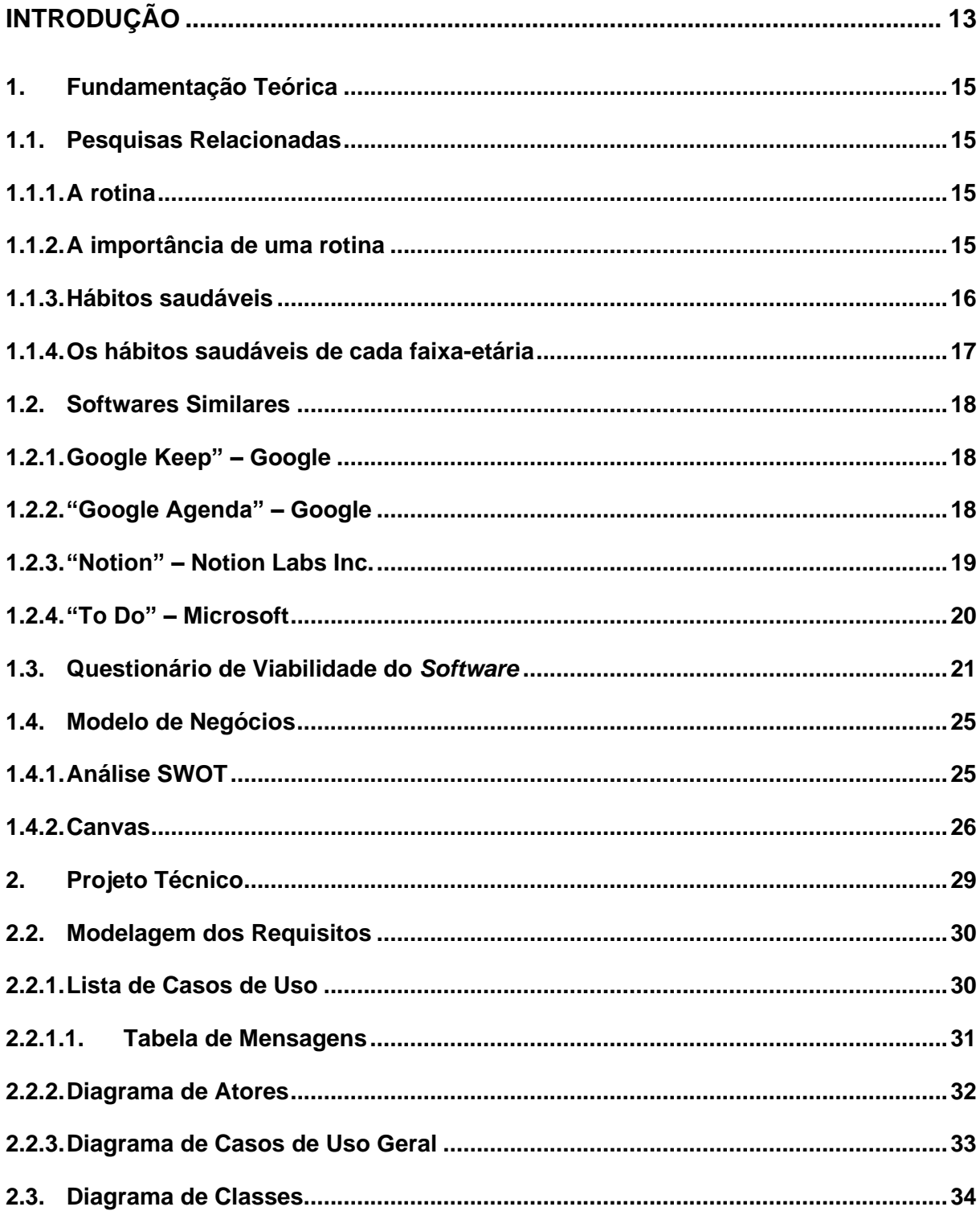

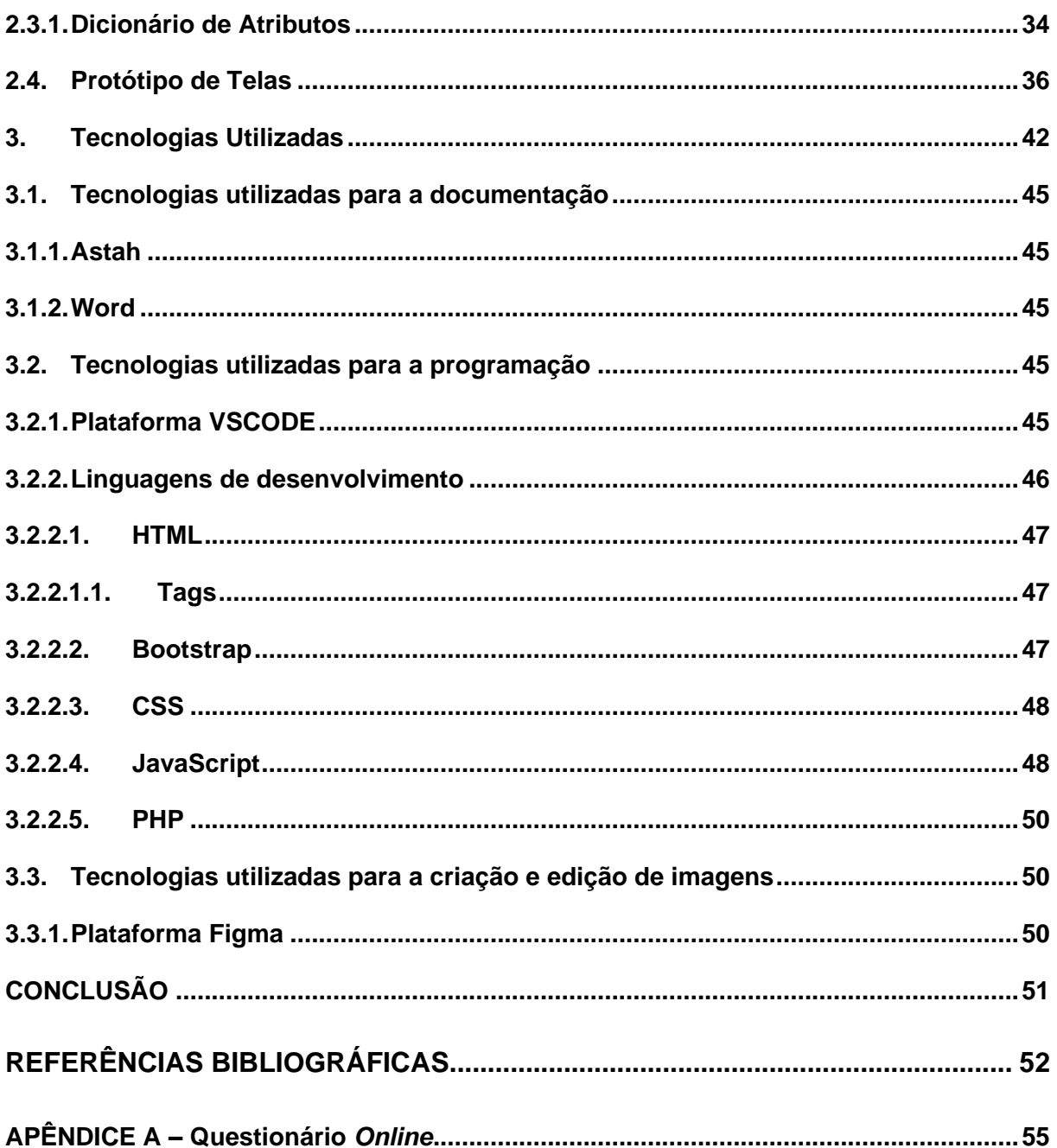

#### **INTRODUÇÃO**

<span id="page-13-0"></span>Na conjuntura atual, é perceptível o quão grande tem sido a dificuldade das pessoas no âmbito de criação/cultivo de tanto hábitos saudáveis como, consequentemente, na criação de uma rotina. De acordo com uma pesquisa realizada pelo centro de inovação, FGVin, da Escola de Administração de Empresas de São Paulo da Fundação Getúlio Vargas, (FGV EAESP), mais da metade da população cerca de 56% - apresenta problemas ao seguir algum tipo de rotina estabelecida, mesmo sendo algo almejado pelo indivíduo. Além do mais, é notável algumas das consequências que as pessoas enfrentam ao não adotarem hábitos saudáveis dentro de uma rotina (TERRA, 2020).

Deste modo, pode-se citar que algumas das consequências presentes na ausência de uma rotina, no qual, por parte do estudante, se dá principalmente pela dificuldade em ter um bom desempenho escolar, pois, devido a experiências relatadas por esses, há uma dificuldade no processo de aprendizagem – em virtude da não implementação do hábito de estudo na rotina (TERRA, 2020). Além disso, segundo a Universidade Duke, dos Estados Unidos, relata que em consequência à falta de hábitos, a pessoa em questão começa e levar uma vida no automático, pois tende a repetir sempre as mesmas ações e atitudes que, muitas das vezes, são extremamente prejudiciais ao longo do tempo (AMIRYS, 2011).

A partir disso, o desenvolvimento de um *software*, no qual auxiliará o indivíduo na implementação de uma rotina em seu dia a dia, se torna veemente viável. Sendo assim, almeja-se a criação de um aplicativo com a funcionalidade de um monitor de hábitos, ou seja, tal *app* permitirá com que as pessoas insiram seus hábitos, de acordo com suas necessidades e compromissos, e que se baseiem nele para que possam segui-los de uma melhor forma. Por conseguinte, o próprio sistema poderá recomendar práticas saudáveis, afim de proporcionar uma melhor qualidade de vida para o indivíduo.

Perante a hipótese previamente citada, o projeto poderá ter uma ampla área de atuação, envolvendo-se tanto na vida pessoal quanto na vida profissional do usuário. De forma intuitiva e dinâmica, o aplicativo pretende atrair o utente através de estímulos criativos, destacando-se pela metodologia criativa e lúdica, com animações e elementos gráficos - trazendo a sensação e o sentimento de satisfação ao saber que seu dever foi concluído ao finalizar uma tarefa. Podendo ser extremamente acessível e eficaz em vários dispositivos, em diferentes amplitudes, seja no *desktop* ou até mesmo no *mobile.*

# **CAPÍTULO I**

#### <span id="page-15-0"></span>**1. Fundamentação Teórica**

De maneira geral, a fundamentação teórica consiste na revisão de pesquisas e de discussões de outros autores relacionadas ao tema que será explorado em seu trabalho. (COELHO, 2021)

#### <span id="page-15-1"></span>**1.1. Pesquisas Relacionadas**

Uma pesquisa relacionada refere-se a estudos prévios, artigos científicos, livros e outras fontes de informação que abordam o tema ou tópicos relacionados ao trabalho em questão.

#### <span id="page-15-2"></span>**1.1.1. A rotina**

Dentro de vários âmbitos a rotina é compreendida como uma sequência de atos realizados diariamente, por conseguinte, tais atos são compreendidos como hábitos e, desse modo, a junção de dois ou mais hábitos se configura como uma rotina. A partir de tal ideia, a rotina se enquadra como uma um fator de suma relevância pra todos. (Universe Empresarial, S.D)

#### <span id="page-15-3"></span>**1.1.2. A importância de uma rotina**

Dentro das configurações de uma vivência saudável e de uma melhor prática de seus afazeres e tarefas, a rotina se enquadra como um fator de extrema importância, podendo, quando aplicada de forma correta, ocasionar grandes benefícios e proporcionar uma melhor qualidade de vida para a pessoa em si. (Universe Empresarial, S.D)

De tal forma, na sociedade atual, com o decorrente processo de globalização, um dos maiores impactos foi o acúmulo de serviços, no qual o trabalhador expande sua carga horária para além do seu local de trabalho, isso ocasiona uma grande quantidade de estresse, fazendo com que seja de extrema dificuldade seguir uma sequência de atos cotidianamente, sendo que, seguir uma rotina devidamente organizada é o mais indicado pelos profissionais de saúde. (BROTTO, 2020)

#### <span id="page-16-0"></span>**1.1.3. Hábitos saudáveis**

A prática excessiva é algo que está presente em diversos âmbitos, podendo ser encontrada ao exercer um trabalho, durante o período escolar ou de estudos, ou até mesmo no ato de praticar esportes. Dessa forma, é de extrema necessidade a criação e o cultivo de um hábito saudável, para que o indivíduo possa ter bons momentos e sair daquilo que, muitas vezes, acaba por gerar sensações, pensamentos ruins, ou até mesmo doenças pelo excesso de tarefas. (Unimed, 2022).

De acordo com uma pesquisa realizada pelo *site* clínico "Boa Consulta", entende-se que para as pessoas que buscam uma melhor qualidade de vida é necessário apelar para a implementação de hábitos, dos quais muitos são facílimos de se produzir e trazem diversos benefícios. Sendo assim, é validado destacar alguns desses comportamentos rotineiros. (Boa Consulta, 2022)

Iniciando pelo mais conhecido e de grande impacto tem-se a prática de exercícios físicos. Além de ser uma necessidade fisiológica, durante a atividade esportiva, o cérebro libera hormônios como endorfina e dopamina – os quais proporcionam a sensação de satisfação, bem-estar e felicidade. Por sua vez, outro ponto é que, ao iniciar o dia, deve-se tomar banhos frios, pois melhora a circulação sanguínea, estimula o sistema imunológico do indivíduo e reduz os sintomas da doença chamada depressão. Por fim, ter uma boa alimentação. Ao longo dos anos, diversos médicos – com base em pesquisas – compreenderam que a partir de uma boa alimentação, seguindo os princípios médicos recomendados, faz total diferença para a vida individual e social da pessoa. (Benegrip, 2022)

<span id="page-17-0"></span>Figura 1 - Prática de atividade física

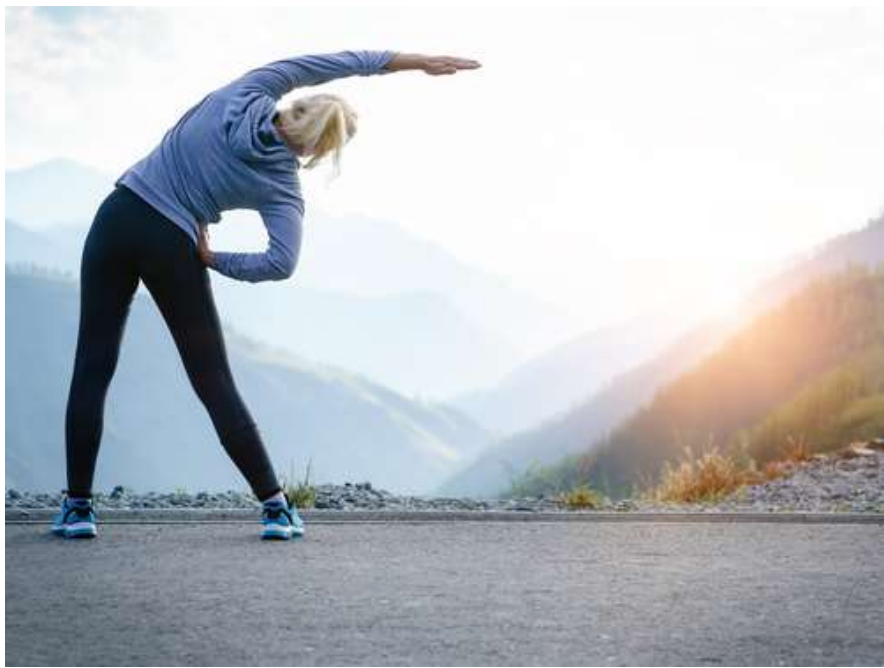

Fonte: Marcio Atalla, 2016

#### <span id="page-17-1"></span>**1.1.4. Os hábitos saudáveis de cada faixa-etária**

Segundo o *site* citado anteriormente (Boa consulta), além de ser de necessidade a obtenção de hábitos saudáveis, de acordo com a idade da pessoa, alguns hábitos se tornam mais ou menos requisitados. Enquanto recém-nascido, a criança necessita de atenção total por seus pais, principalmente no quesito da escolha da sua alimentação. Prosseguindo para a fase infantil e na adolescência – momento em que ocorre uma reorganização da mentalidade – o indivíduo está mais propenso a adquirir doenças mentais, necessitando mais ainda da prática dos desportos. (Boa Consulta, 2022)

Por conseguinte, durante a fase adulta, a pessoa fica marcada, muitas das vezes, pela quantidade excessiva de trabalho, responsabilidades, no qual ocasiona uma tomada total do tempo desse, tirando muitos dos "hobbies" e lazeres. Nessa fase da vida é necessária uma organização total de seus afazeres, para que assim tenha a oportunidade de praticar suas atividades prazerosas – ter o equilíbrio. Por fim, ao chegar na velhice os cuidados à saúde devem ser redobrados, pois a pessoa está mais propensa a adquirir doenças mentais, físicas e emocionais; por isso é necessário a continuação da prática de atividades físicas. (Boa Consulta, 2022)

#### <span id="page-18-1"></span>**1.2. Softwares Similares**

Os softwares similares são compreendidos como programas ou sistemas que possuem características semelhantes com o projeto que será desenvolvido posteriormente.

#### <span id="page-18-2"></span>**1.2.1. Google Keep" – Google**

O aplicativo "Google Keep" trata-se de um *software* gerenciador de rotinas, no qual sua funcionalidade baseia-se na adição de notas, lembretes e alertas para as determinadas tarefas do seu dia. Além disso, com esse aplicativo é possível criar *post-its* digitais, adicionar fotos e imagens e inserir um "check" ao terminar uma de suas tarefas. (FRANCO, 2021)

<span id="page-18-0"></span>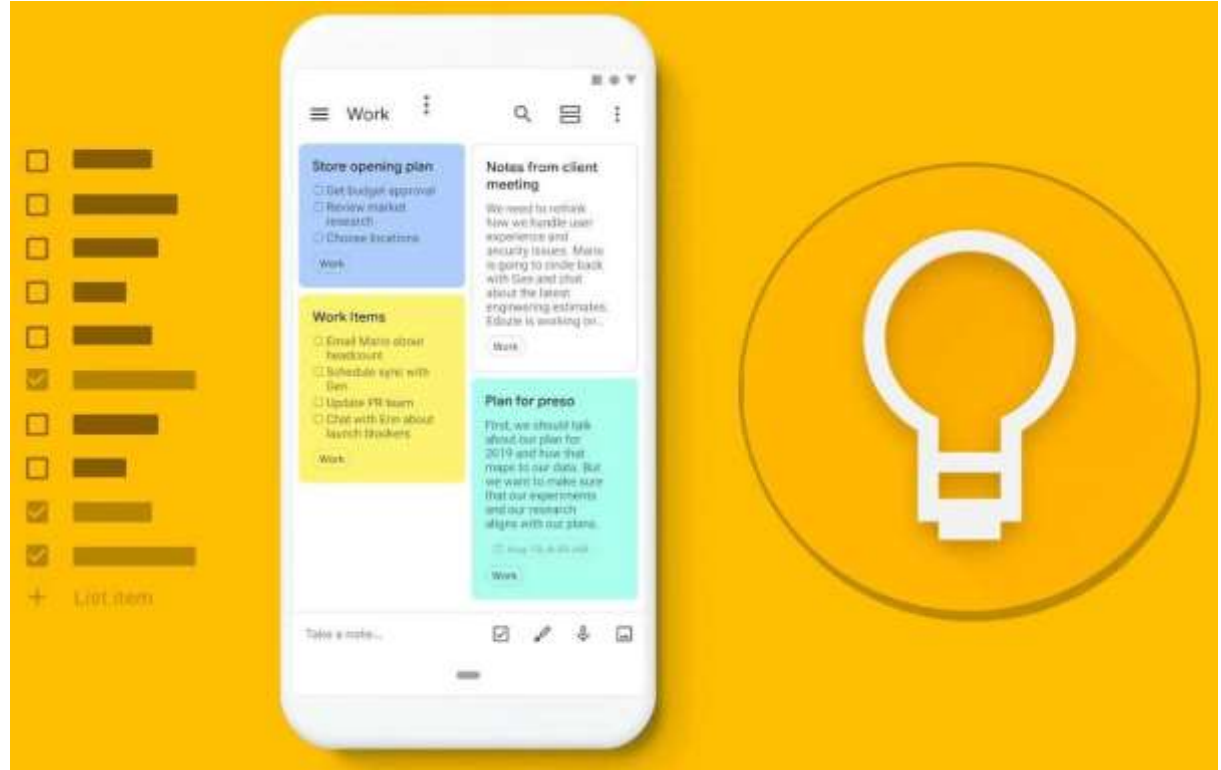

Figura 2 - Aplicativo "Google Keep"

Fonte: Olhar Digital, 2020

#### <span id="page-18-3"></span>**1.2.2. "Google Agenda" – Google**

O "Google Agenda" é um aplicativo que funciona como uma agenda virtual, trazendo um *layout* que se baseia em um calendário, no qual é factível a anotações dos seus compromissos diários, porém, muitas das vezes acabam por adicionar somente os compromissos "mais relevantes". (FRANCO, 2021)

<span id="page-19-0"></span>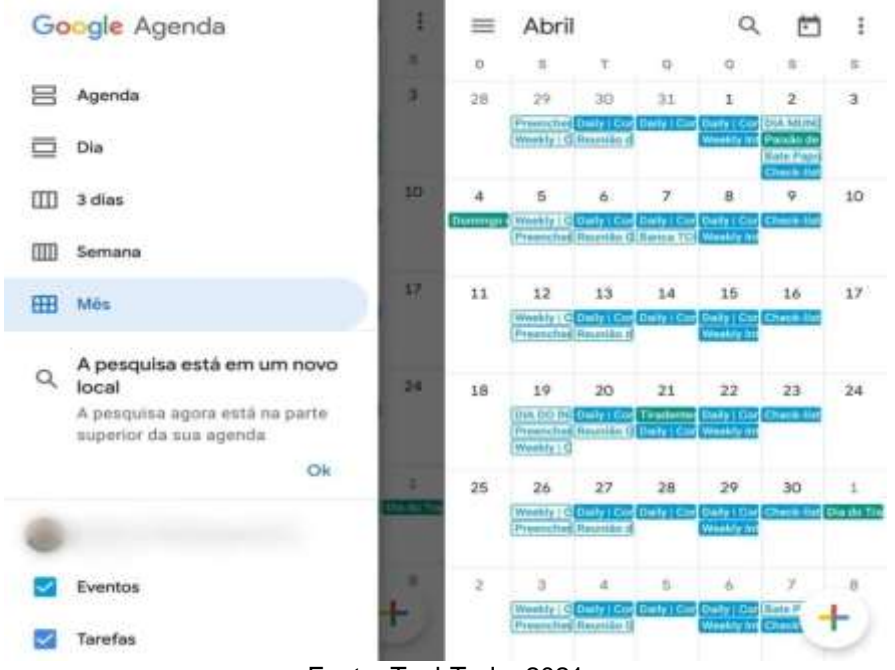

Figura 3 - Aplicativo "Google Agenda"

Fonte: TechTudo, 2021

#### <span id="page-19-1"></span>**1.2.3. "Notion" – Notion Labs Inc.**

O "Notion" é uma plataforma de organização, tanto pessoal quanto profissional, no qual auxilia as pessoas a terem um melhor entendimento de seus afazeres. Além disso o software reúne várias ferramentas as complementando, como por exemplo: agenda, calendário, lista de tarefas, espaço para armazenamento de conteúdo e entre outros instrumentos. (SILVA, 2022)

#### Figura 4- Aplicativo Notion

<span id="page-20-0"></span>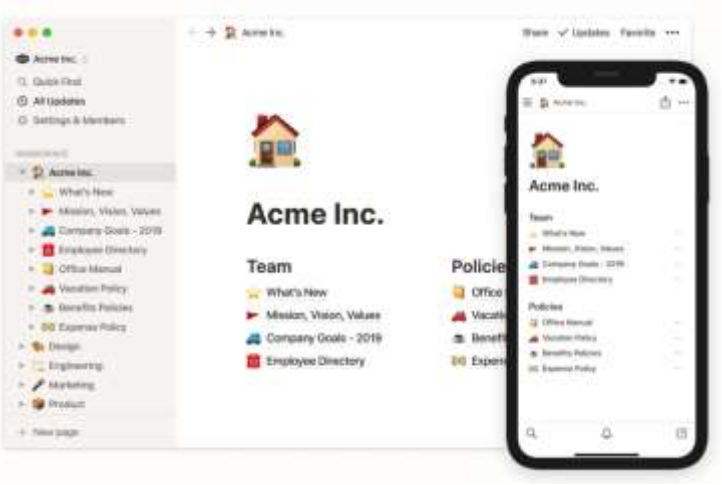

Fonte: MacMagazine, 2020

#### <span id="page-20-2"></span>**1.2.4. "To Do" – Microsoft**

O aplicativo "To Do", da empresa tecnológica Microsoft, é um dos mais aplicativos mais conhecidos de gerenciamento de rotinas e hábitos, no qual é possível a criação de listas de tarefas, de acordo com a importância de cada. Ademais, o usuário pode dar um "check" ao terminar um de seus afazeres. (GOMES, 2022)

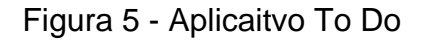

<span id="page-20-1"></span>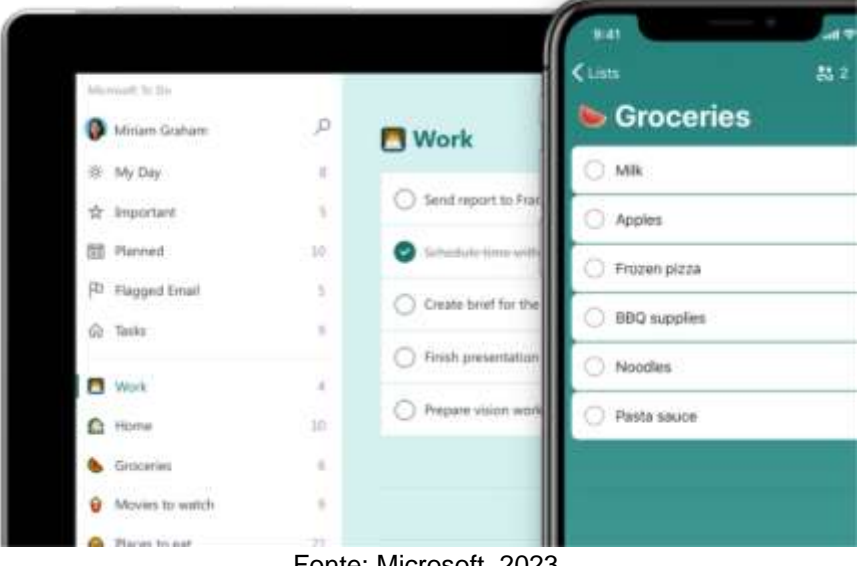

Fonte: Microsoft, 2023

#### <span id="page-21-0"></span>**1.3. Questionário de Viabilidade do** *Software*

Um questionário de viabilidade é realizado, principalmente em trabalhos de conclusão de cursos, no qual é necessário a verificação do projeto por parte da comunidade local, tendo um *feedback* bom ou ruim, revelando o que deve ser melhorado para uma maior adesão do projeto para com o público-alvo.

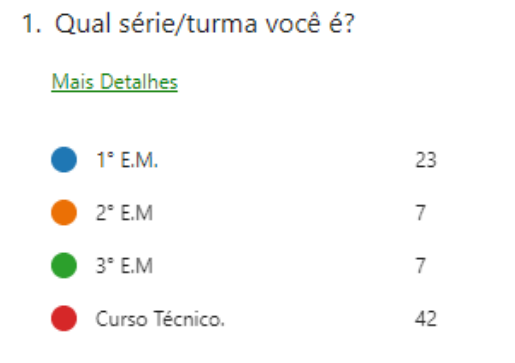

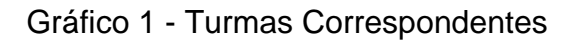

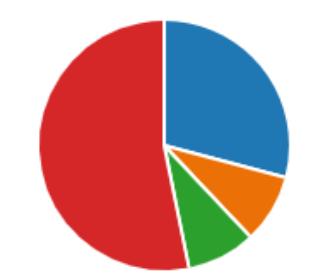

Fonte: Dos próprios autores, 2023

Tal questão foi formulada a fim de que os desenvolvedores do projeto técnico tivessem uma base de quais seriam as ocupações estudantis dos alunos da escola ETEC de Fernandópolis; no qual, através de experiências dos participantes, pode-se compreender – a partir das ocupações citadas acima – parte de como seria a rotina de uma pessoa, por exemplo: se uma pessoa faz curso técnico ela irá sair obrigatoriamente às 23:00, o que dificultaria seu sono e, consequentemente, dificultaria o segmento de uma rotina

#### Gráfico 1 - Idade dos entrevistados

#### 2. Idade

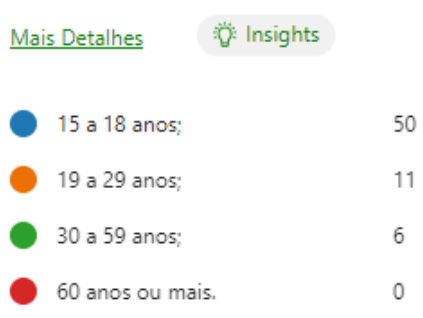

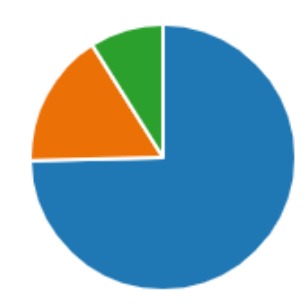

Fonte: Dos próprios autores, 2023

Assim como na questão anterior, a interrogação disposta teve o intuito de obter-se, através de elementos indiretos, como seria um pouco da rotina do que seria o usuário do *software* elaborado; sendo o mais invasivo possível com o entrevistado.

Gráfico 2 - Compreensão de rotinas e hábitos

3. Você compreende o que são rotinas, hábitos e a importâncias desses?

### Mais Detalhes

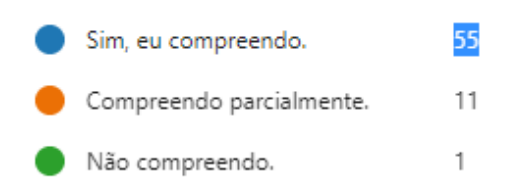

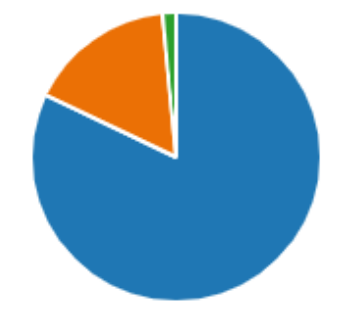

#### Figura 6 - Hábitos e Rotinas

<span id="page-23-0"></span>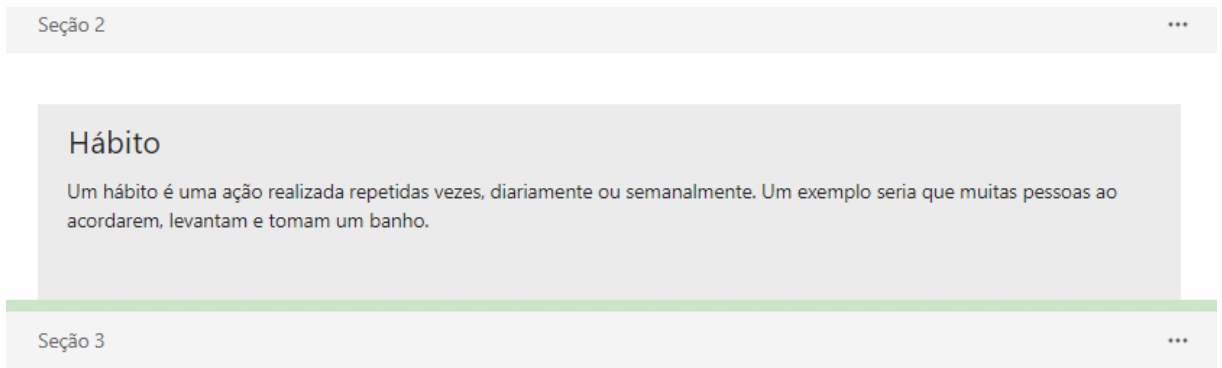

#### Rotina

Por sua vez, a rotina é configurada como um prosseguimento de hábitos, ou seja, ações realizadas diariamente são compreendidas como uma rotina. Por exemplo: todos os dias, eu vou para a escola.

Fonte: Dos próprios autores, 2023

#### Gráfico 4 - Questionário de viabilidade

4. Dessa forma, você acha pertinente o desenvolvimento de um software cuja função seja auxiliar no desenvolvimento e seguimento de uma rotina?

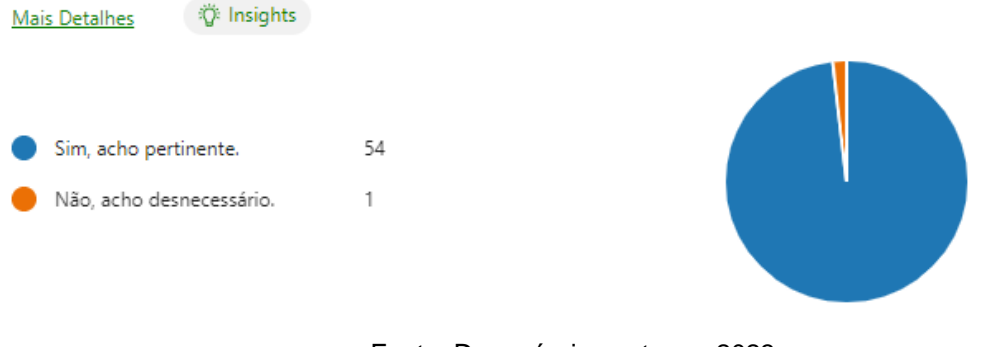

Fonte: Dos próprios autores, 2023

<span id="page-24-0"></span>5. Por acaso, você possui alguma sugestão para o projeto em questão?

**卷 Insights** Mais Detalhes

> 26 Respostas

Respostas Mais Recentes

Fonte: Dos próprios autores, 2023

#### Figura 8 - Sugestões dos Utentes

<span id="page-24-1"></span>Eu sinto que já existem alguns apps que façam isso, então seria interessante ter alguma coisa "única" pra se diferenciar deles, como algum tipo de sistema de pontuação caso você siga a rotina semelhante a um jogo, ou um sistema de notificação pra te alertar da rotina, sei lá, algo assim

Acho que seria bom algo que separasse o intuito de cada um dos afazeres, como por exemplo, habitos de lazer do dia a dia e uma reunião por exemplo, seria legal separa-lós na minha opinião.

Fonte: Dos próprios autores, 2023

#### Gráfico 5 - Viabilidade de software

6. Dessa forma, você acha pertinente o desenvolvimento de um software cuja função seja auxiliar no desenvolvimento e seguimento de uma rotina?

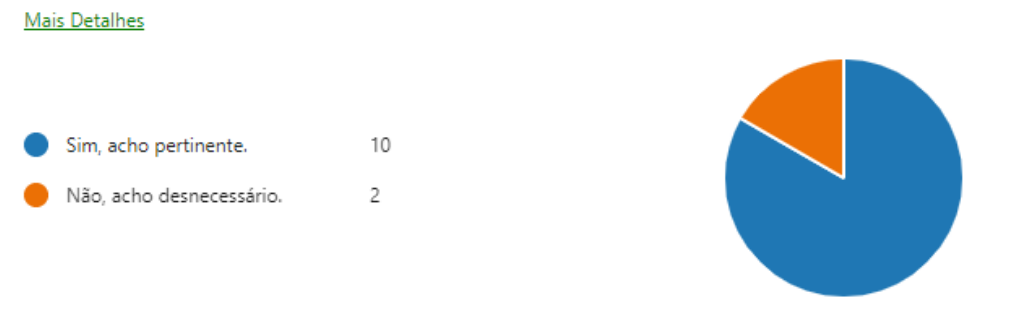

Fonte: Dos próprios autores, 2023

A partir da explicação disponibilizada no questionário acerca das definições de rotinas e hábitos, foi realizada novamente a pergunta se as pessoas – agora com um conhecimento mais definido – se essas achavam por necessário a elaboração de um *software,* no qual auxiliasse no prosseguimento de uma rotina.

Tendo em vista tais perspectivas, para o desenvolvimento do projeto técnico é de extrema necessidade a elaboração de um questionário de viabilidade, a fim de que, utilizando das opiniões dos entrevistados, seja feita a análise e a conclusão se o projeto é viável ou não. No questionário realizado foram feitas cinco perguntas, sendo quatro alternativas e uma dissertativa; além disso vale-se ressaltar de que na questão 3 era perguntado se o entrevistado sabia do que se tratava hábitos e rotinas, caso o participante respondesse: "parcialmente" ou "não compreendo" era exposta a explicação do que seriam tais termos.

Contudo, percebe-se que a proposta do projeto técnico foi bem aceita pelo público abordado no questionário, sendo que mais de 90% das pessoas afirmaram que acha viável o desenvolvimento do *software* em questão, aprovando-o para a realização de tal.

#### <span id="page-25-0"></span>**1.4. Modelo de Negócios**

O modelo de negócios pode ser compreendido como uma forma de organização capaz de criar, entregar e capturar valor para seus clientes. De forma simplista, trata-se de uma visão macro de toda a empresa, de todas as etapas que compõem as ações realizadas pela empresa. (PEREIRA, 2023)

O projeto traz como modelo de negócio, uma metodologia simplista, baseado na interatividade e experiência do usuário fornecida pelo sistema.

#### <span id="page-25-1"></span>**1.4.1. Análise SWOT**

A análise SWOT é uma ferramenta estratégica amplamente utilizada para avaliar a situação atual de uma empresa ou organização. Ela envolve a identificação e avaliação dos pontos fortes e pontos fracos internos da empresa, bem como as oportunidades e ameaças externas do ambiente de negócios. Essa análise fornece insights importantes que podem ser usados para desenvolver estratégias eficazes e tomar decisões informadas para o futuro da organização. (KOTLER, 2016)

#### Figura 9 - Análise SWOT

#### <span id="page-26-0"></span>**PONTOS FORTES FRAQUEZAS** Boa proposta, atendendo a · Falta de conhecimento acerca vários tipos de pessoas; do mercado; Oferece uma ótima didática. · Dificuldade em manter o dando o sentimento de usuário ativo; satisfação ao usuário: · Manutenção do site. Utilização intuitiva; **OPORTUNIDADES AMEACAS** Grande área de atuação; · Possíveis mudancas na Dependência de meios legislacão; digitais (Internet, loja de · Grandes concorrentes aplicativos, dispositivos · Não haver conexão empática eletrônicos e etc.): com o usuário. Grandes possibilidades de network e parcerias.

#### Fonte: Dos próprios autores

Os pontos fortes, estão diretamente ligados com a facilidade e instintividade do sistema, enquanto, suas fraquezas estão ligadas com o trabalho e a inserção no mercado. Quanto as oportunidades, torna-se viável a exploração dependência digital e da área de atuação exponente, assim, possibilitando a escalabilidade da ferramenta, porém, faz-se inerente reconhecer as ameaças que, devido ao consumo elevado e fugaz, transforma o ambiente em concorrência.

#### <span id="page-26-1"></span>**1.4.2. Canvas**

O Canvas, ou *Business Model Canvas*, é uma ferramenta visual que auxilia na organização de ideias sobre um negócio, analisando proposta de valor da empresa, recursos necessários, custos, parecerias e outros segmentos e fatores que podem influenciar para o crescimento da empresa. (Nomus, 2023)

Figura 10 - Modelo Canvas

# <span id="page-27-0"></span>**BUSINESS MODEL CANVAS**

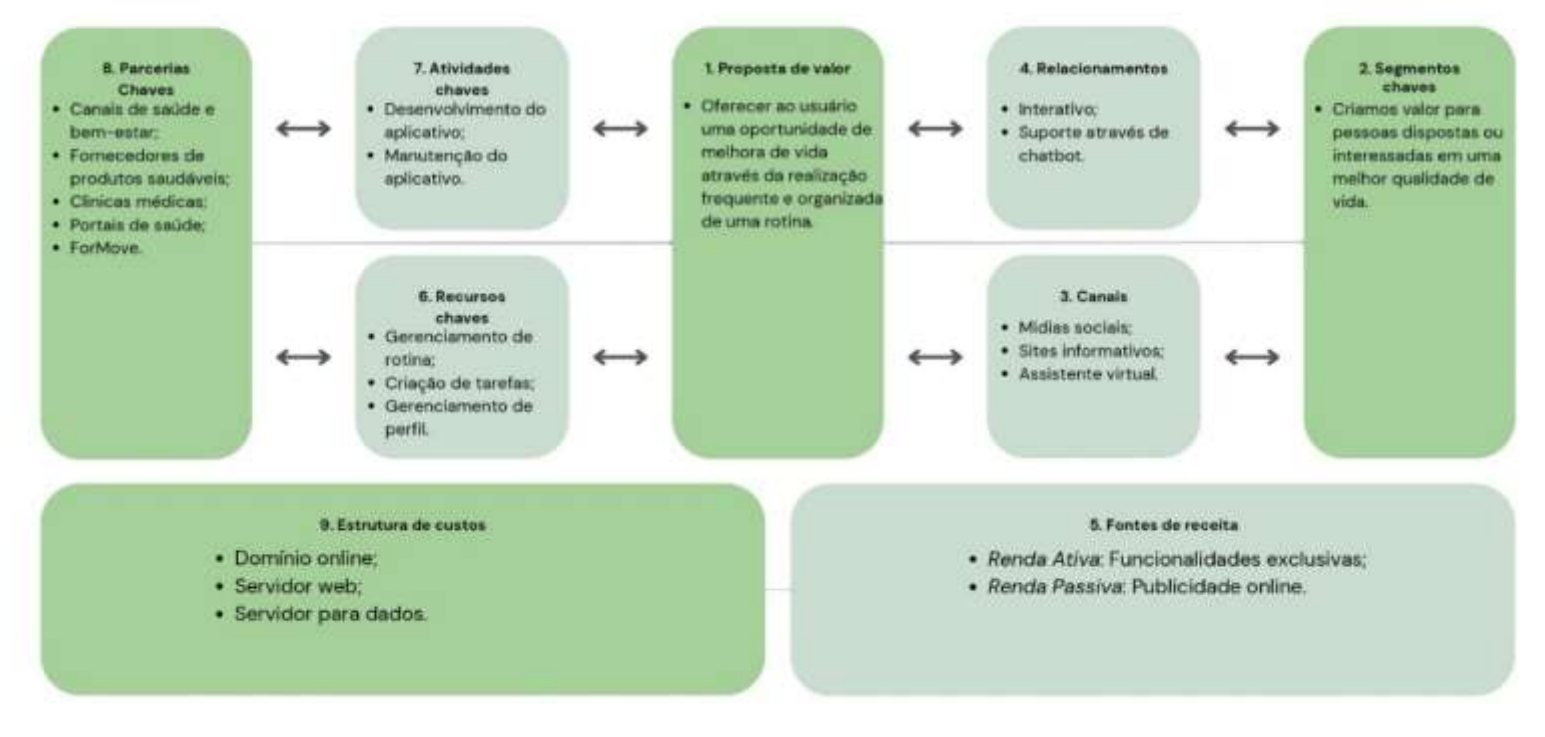

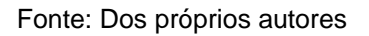

Tendo em vista os conceitos apresentados anteriormente, obtêm-se nove itens, dos quais se destacam entre:

• Proposta de Valor – Define-se como aquilo de essencial do negócio, o que atribui valor para tal;

• Segmentos Chaves – Os segmentos chaves ou atividades chaves são compreendidos como as atividades de desenvolvimento do negócio, no caso do trabalho em desenvolvimento pode-se citar a implementação de requisitos para atender as necessidades dos usuários;

• Canais – Os canais se referem aos canais de comunicação utilizados para criar o vínculo de comunicação do sistema/negócio para com o usuário;

• Relacionamentos – Os relacionamentos se definem como a forma com o que o negócio irá se relacionar com seus clientes e colaboradores, fazendo com que haja o entendimento dos métodos de comunicação e contato para com o usuário;

• Fontes de Receita – Se referem a como que o negócio irá se sustentar, a como ele irá conseguir os recursos necessários para que se perdure pelos anos, ou seja, qual seria a forma de monetização para rentabilizar o *software*;

• Recursos Chaves – São compreendidos como os recursos necessários para a elaboração do negócio, para que as ideias passem do imaginário para o mundo real. Em outras palavras, refere-se aos elementos necessários para que haja realização do projeto.

• Atividades Chaves – Se resume às atividades básicas que o negócio pretende realizar no âmbito do desenvolvimento do modelo de negócio;

• Parcerias Chaves – São as parcerias cruciais, no qual o auxílio desses facilitaria a implementação do negócio no âmbito social das pessoas, como por exemplo: uma rede de academias fazer uma parceria com uma loja de suplementos esportivos;

• Estrutura de Custos – Compreende-se como os custos recorrentes da estruturação do negócio, ou seja, as despesas para a implantação do software em uma rede de servidores, por exemplo.

# **CAPÍTULO II**

#### <span id="page-29-0"></span>**2. Projeto Técnico**

O projeto técnico, desenvolvido nas diversas aulas do curso técnico de informática, se baseia como uma apresentação das telas presentes no *software*, bem como as cores referentes nas telas previamente criadas.

#### **2.1. Definição de Requisitos**

Os requisitos do sistema referem-se às especificações e funcionalidades necessárias para que um software ou sistema possa operar corretamente. Eles são detalhados durante a fase de análise e levantamento de requisitos de um projeto de desenvolvimento de software. Esses requisitos podem incluir características como desempenho, segurança, usabilidade, compatibilidade com diferentes plataformas, requisitos de hardware e software, entre outros.

De acordo com Pressman (2010), requisitos do sistema são "descrições detalhadas das funções que um sistema de software deve executar, como o sistema irá se comportar e as restrições em seu funcionamento". Alguns exemplos desses requisitos são:

- Cadastrar tarefa (adiciona uma tarefa com seus respectivos dados, incluindo um tipo de tarefa);
- Alterar tarefa (edita os dados de uma tarefa específica);
- Excluir tarefa (deleta uma tarefa específica);
- Alterar data (alterna entre os meses do calendário);
- Mostrar calendário com sequência de tarefas realizadas (exibe um calendário que simboliza cada tarefa cadastrada).

#### <span id="page-30-0"></span>**2.2. Modelagem dos Requisitos**

Por sua vez, a modelagem de requisitos é compreendida como a forma com que esses quesitos irão se relacionar, tanto uns com os outros quanto com outros aspectos do sistema. Através da modelagem, é possível compreender, comunicar e documentar de forma estruturada as características, comportamentos, requisitos e funcionalidades do sistema a ser desenvolvido. (SOMMERVILLE, 2016).

#### <span id="page-30-1"></span>**2.2.1. Lista de Casos de Uso**

Segundo Pressman (2015), um caso de uso (use case) é uma técnica amplamente utilizada na engenharia de requisitos para capturar, descrever e modelar as interações entre atores (usuários, sistemas externos) e um sistema em desenvolvimento. Ele descreve um cenário específico de como o sistema é utilizado para alcançar um objetivo específico do usuário.

Um caso de uso consiste em uma sequência de ações que são executadas pelo sistema em resposta às interações do usuário, levando em consideração os eventos que podem ocorrer e as respostas esperadas do sistema. Ele descreve o comportamento funcional do sistema de uma maneira fácil de entender, permitindo que todas as partes interessadas compreendam como o sistema será utilizado.

<span id="page-31-0"></span>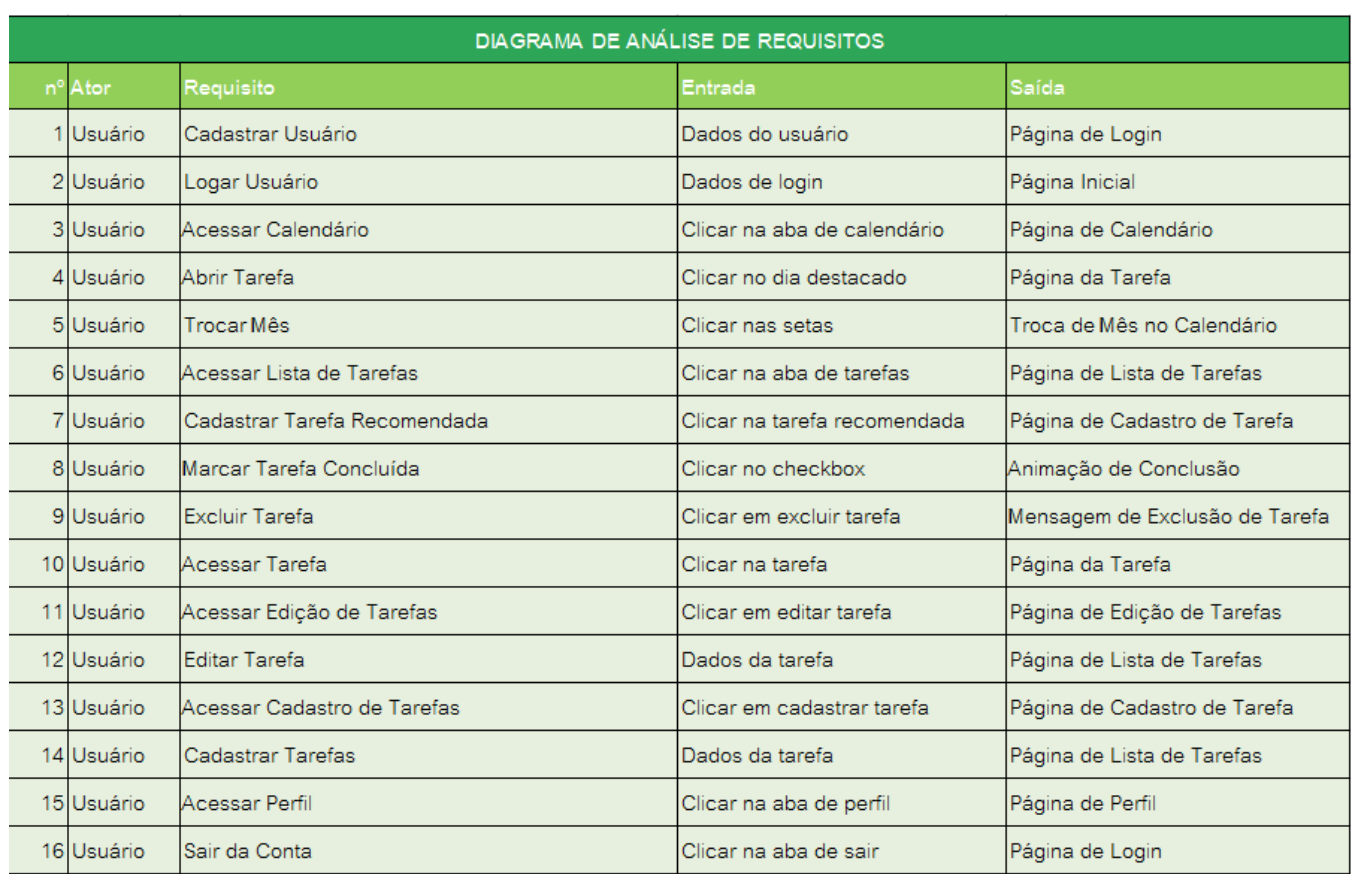

#### Quadro 1 -Lista de Casos de Uso

Fonte: Dos próprios autores, 2023

### <span id="page-31-2"></span>**2.2.1.1. Tabela de Mensagens**

<span id="page-31-1"></span>Tabela de mensagens é compreendida como a tabulação de mensagens presentes no sistema, que, ao ser realizada uma ação determinada, irá aparecer uma mensagem previamente cadastrada. A estrutura de objeto MXMESSAGE permite sincronização de entrada de mensagens de erro e de aviso do sistema (IBM).

| Aensagem                         |
|----------------------------------|
| Tarefa Excluida com sucesso!     |
| 2 Tarefa Cadastrada com sucesso! |
| 3 Tarefa Alterada com sucessol   |

Quadro 2 - Tabela de Mensagens

#### <span id="page-32-1"></span>**2.2.2. Diagrama de Atores**

O diagrama de atores é uma das principais ferramentas utilizadas na modelagem de requisitos de um sistema, na qual são representados os atores externos que interagem com o sistema em questão. Esses atores podem ser usuários, sistemas externos, dispositivos, entre outros. Eles são representados por ícones ou figuras no diagrama e ajudam a identificar os diferentes papéis e interações com o sistema. (GUEDES, 2018)

<span id="page-32-0"></span>Figura 11 - Diagrama de Atores do Sistema

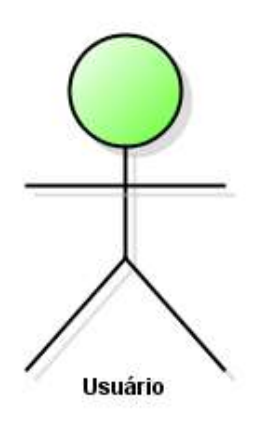

#### **2.2.3. Diagrama de Casos de Uso Geral**

O diagrama de casos de uso geral é uma forma ampla de visualizar os casos de utilização do sistema, porém, dessa vez, é levantado algumas peculiaridades que são entendidas como os "includes" e os "extends", ações necessárias ou não.

<span id="page-33-1"></span><span id="page-33-0"></span>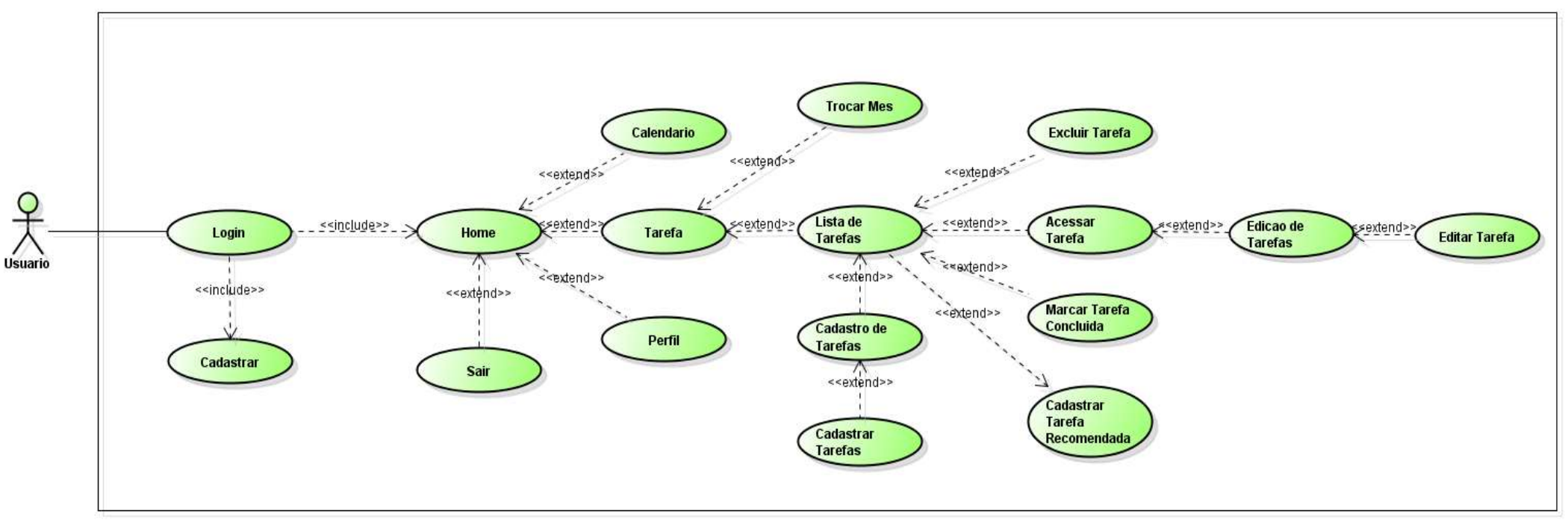

Figura 12 - Diagrama de Casos de Uso Geral

#### <span id="page-34-1"></span>**2.3. Diagrama de Classes**

O diagrama de classes é entendido como um diagrama expositor das tabelas do sistema, bem como seus atributos e os relacionamentos dessas tabulações entre si.

<span id="page-34-0"></span>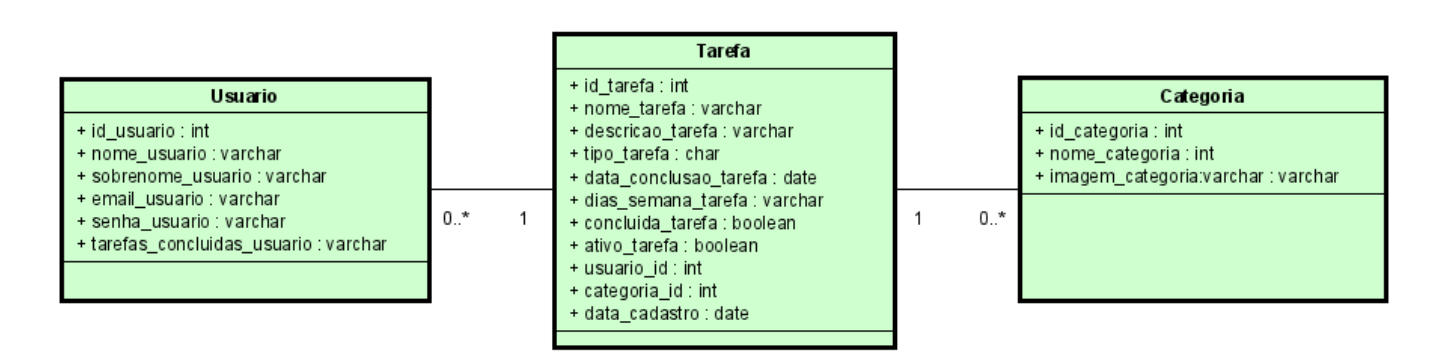

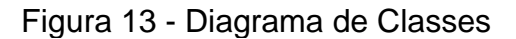

Fonte: Dos próprios autores, 2023

#### <span id="page-34-2"></span>**2.3.1. Dicionário de Atributos**

O dicionário de atributos é um diagrama que permite a visualização conceitual dos atributos, ou seja, aquilo que as tabelas possuem como características primordiais; tal dicionário auxilia no entendimento do porquê e para que o atributo está ali inserido.

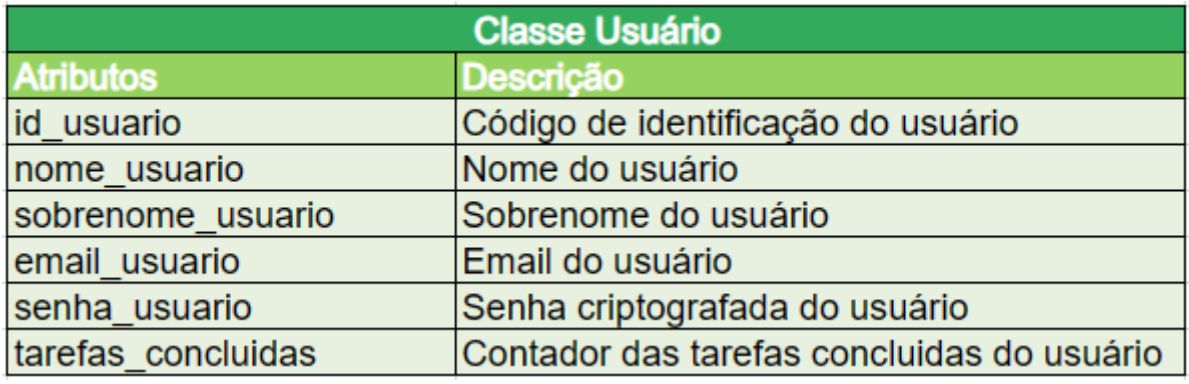

#### Quadro 3: Dicionário de atributos Classe Usuários

Fonte: Dos próprios autores, 2023

A classe de tarefa, define o pilar que articulará os relacionamentos entre os usuários e suas respectivas tarefas, além de serem categorizadas.

#### Quadro 4: Dicionário de atributos Classe Tarefas

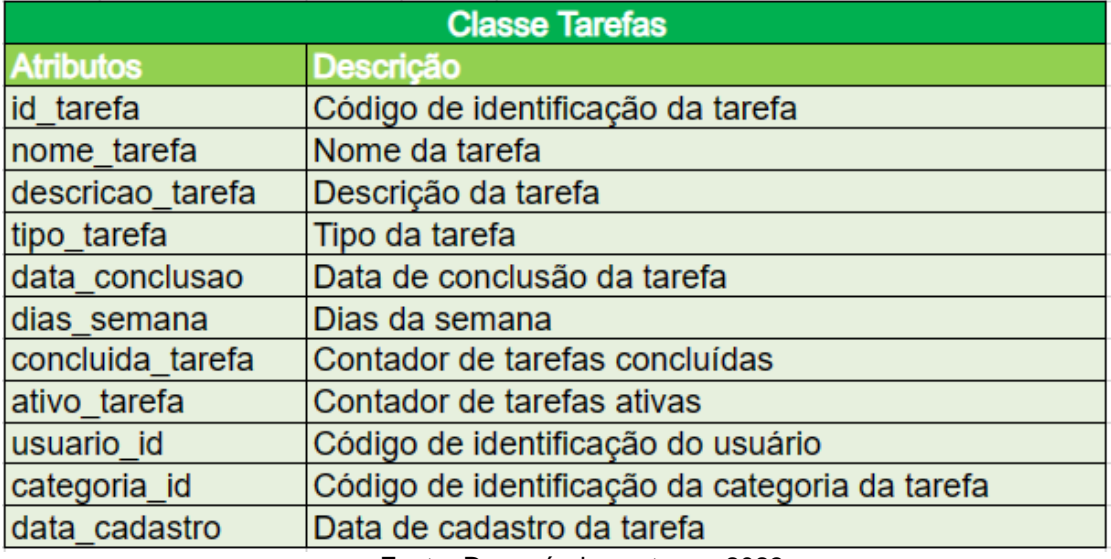

Fonte: Dos próprios autores, 2023

Por fim, a tabela categoria, que se comunica diretamente com os arquivos do sistema, relacionando um registro com uma imagem.

#### Quadro 5: Dicionário de atributos Classe Categoria

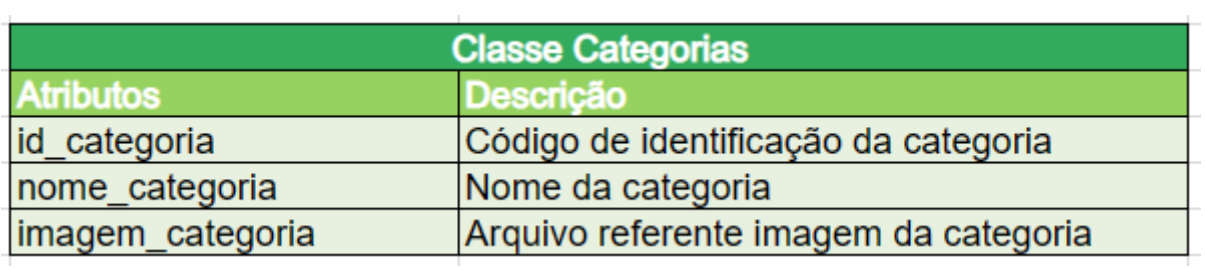

#### <span id="page-36-0"></span>**2.4. Protótipo de Telas**

Inicialmente, foi desenvolvida a criação dos modelos visuais da estrutura do sistema, utilizando a plataforma "Figma", que contemplou aspectos como cores, logo, fontes e toda a parte pré-estabelecida. Essa etapa foi essencial para garantir uma boa experiência do usuário, pois proporcionou uma visualização clara e coerente dos elementos visuais do *website*.

Após a conclusão dos modelos visuais, os desenvolvedores criaram as primeiras páginas do *website*, começando pela *home*, que apresenta informações relevantes sobre o dia atual, tarefas concluídas e tarefas que ainda precisam ser realizadas. Além disso, a página de *home* destaca as tarefas que não foram executadas com êxito, para que o usuário possa se planejar melhor e priorizar as atividades que precisam de mais atenção.

Figura 14 - Tela Inicial

<span id="page-37-0"></span>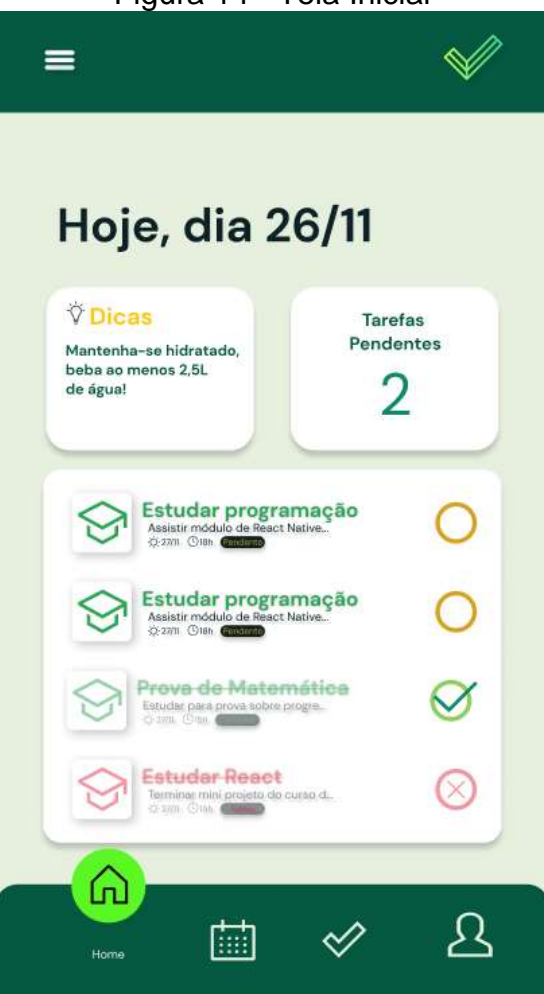

Fonte: Dos próprios autores, 2023

Outra página importante é a do calendário, que permite visualizar informações referentes ao mês atual e aos meses futuros, possibilitando ao usuário ver de forma geral quais são os dias atribuídos para cada tarefa em específico. Dessa forma, é possível ter um melhor controle e organização da rotina diária.

Figura 15 - Calendário

<span id="page-38-0"></span>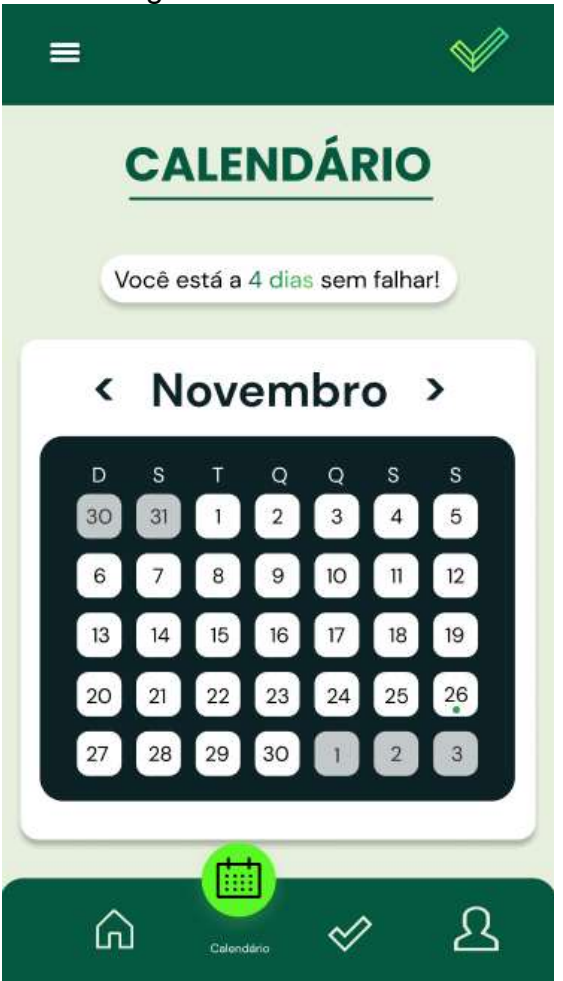

Fonte: Dos próprios autores

Em seguida, os desenvolvedores iniciaram a criação das páginas de cadastro do usuário, com uma estrutura gráfica totalmente previamente criada no "Figma" para garantir coerência visual. Após a conclusão do modelo visual, realizouse a programação das páginas, que incluíram a página de cadastro junto com a página de *login*, conectando-as em um banco de dados e utilizando a linguagem de programação *PHP*.

### Figura 16 - Tela de Cadastro e Login

<span id="page-39-0"></span>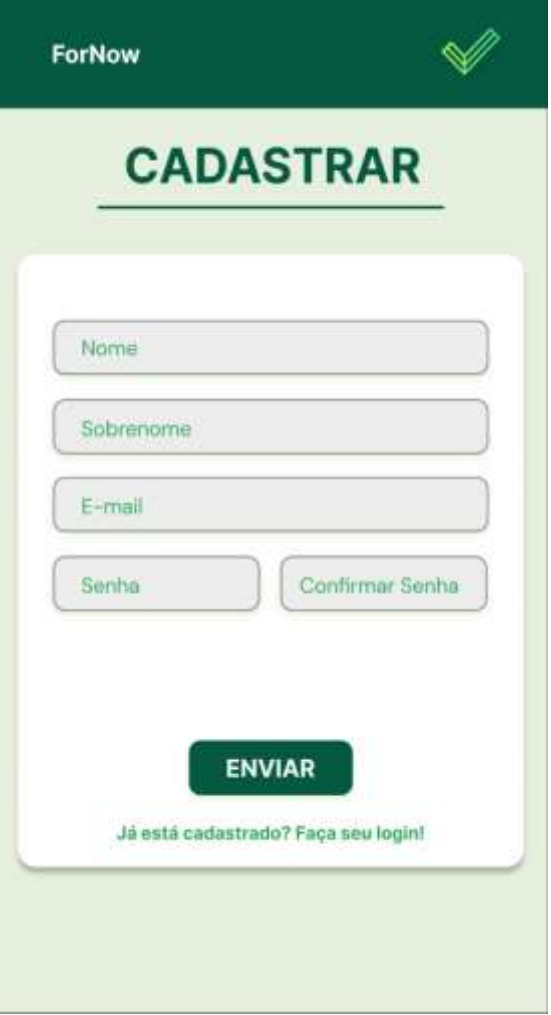

Fonte: Dos próprios autores

Posteriormente, adicionou-se a página de tarefas, na qual estavam presentes informações como as tarefas adicionadas anteriormente, além de permitir ao usuário adicionar ou remover uma tarefa. Na etapa de criação de uma nova atividade, foi acrescentada a opção para o usuário escolher o dia em que aquela tarefa seria realizada e selecionar o horário do dia em que aquela atividade deveria ser executada. O usuário tinha as opções de nome, data, categoria, descrição e frequência.

<span id="page-40-0"></span>Figura 17 - Página de Cadastro de Tarefas

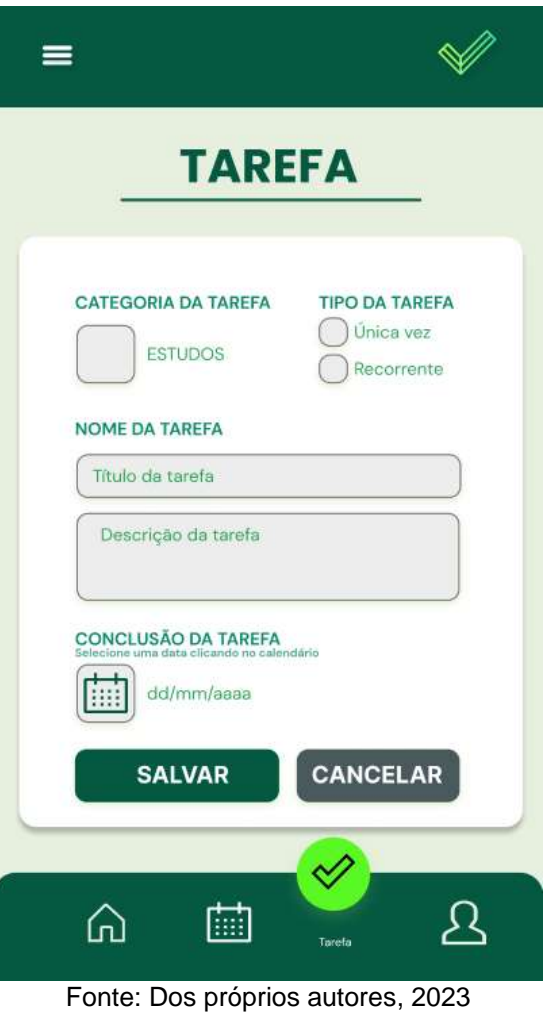

Ao concluir uma tarefa, o indivíduo poderia marcar a mesma como concluída. Com isso, a atividade seria retirada da lista de tarefas a serem realizadas e passaria a entrar para uma lista de atividades já realizadas. Além disso, a atividade mudaria de cor para verde e seria adicionado um sinal de *checkmark*. Foi implementado também um botão para que o usuário pudesse remover a tarefa, caso desejasse.

<span id="page-41-0"></span>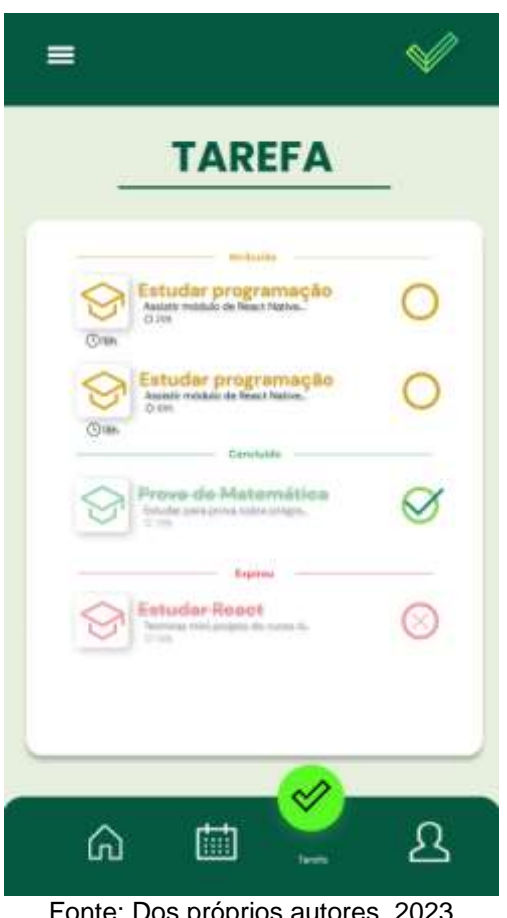

Figura 18 - Página de Lista de Tarefas

Fonte: Dos próprios autores, 2023

Dessa forma, o usuário tem total controle sobre suas tarefas, podendo verificar facilmente quais foram concluídas e quais precisam de uma nova atenção. A página de tarefas tornou-se, então, a principal interface deste projeto, considerando que este é multifuncional e consegue ser usado para várias atividades diferentes.

Para garantir uma melhor experiência do utente, foram acrescentados outros recursos ao aplicativo, tornando-o totalmente completo. Por fim, foi adicionado um recurso de aviso de tarefas atrasadas ou não realizadas, sendo possível enviar notificações para informar ao usuário sobre algum evento específico. Com isso, proporcionou uma maior facilidade ao gerenciar as diárias obrigações e não se perder em nenhum compromisso.

.

# **CAPÍTULO III**

#### <span id="page-42-3"></span>**3. Tecnologias Utilizadas**

<span id="page-42-0"></span>Tecnologias utilizadas são todos os elementos tecnológicos que foram usufruídos conforme o decorrer do trabalho de conclusão de curso (TCC), no qual tiveram relevância para a construção desse.

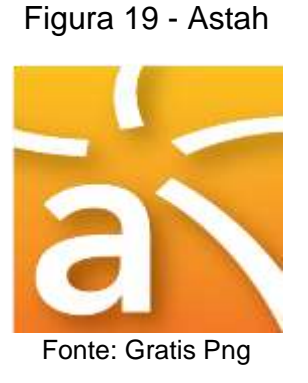

Figura 20 - Word

<span id="page-42-1"></span>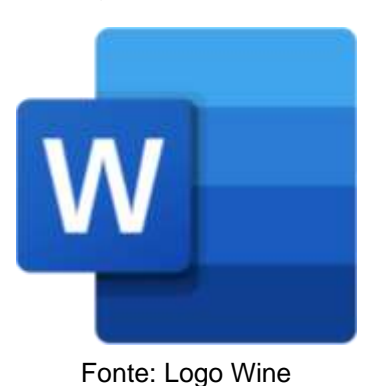

# <span id="page-42-2"></span>Figura 21 - Visual Studio Code

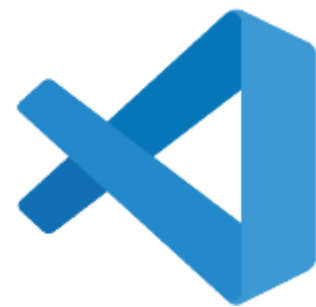

Fonte: World Vector Logo

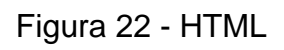

<span id="page-43-0"></span>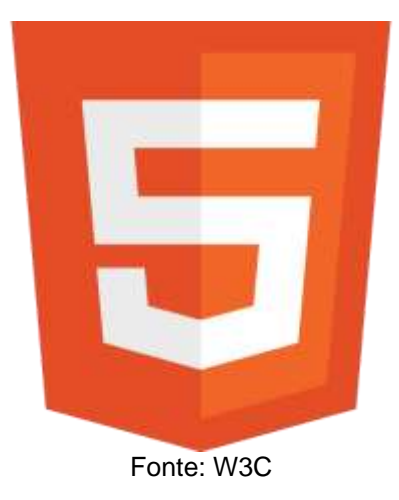

Figura 23 - Bootstrap

<span id="page-43-1"></span>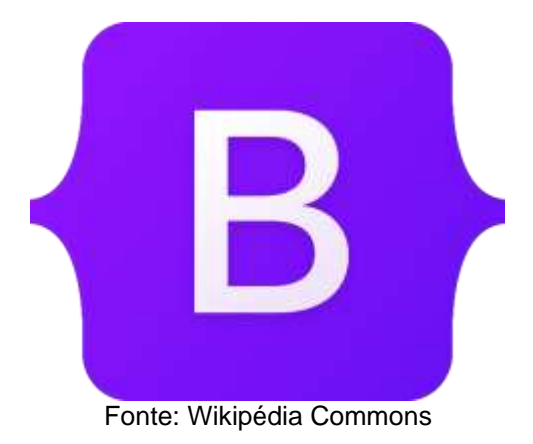

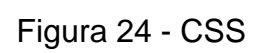

<span id="page-43-2"></span>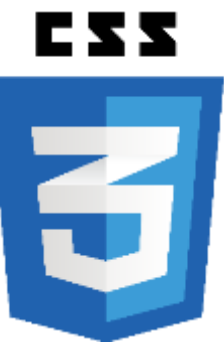

Fonte: Freebie Supply

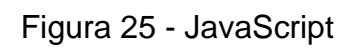

<span id="page-44-0"></span>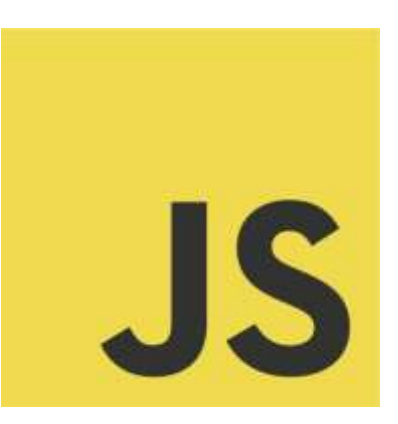

Fonte: Wikipédia Commons

# Figura 26 - PHP

<span id="page-44-1"></span>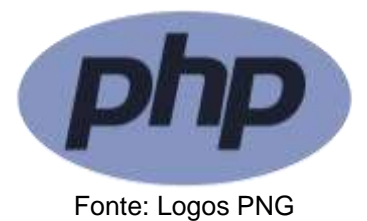

Figura 27 - jQuery

<span id="page-44-2"></span>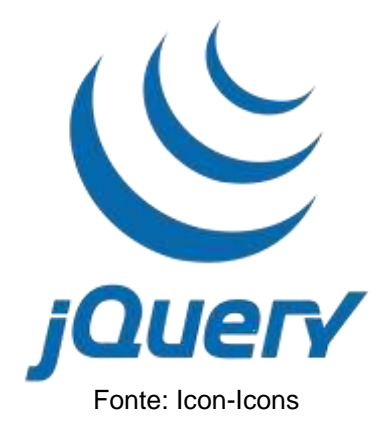

#### Figura 28 - Figma

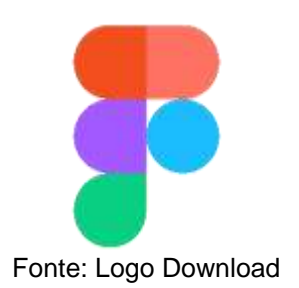

#### <span id="page-45-1"></span><span id="page-45-0"></span>**3.1. Tecnologias utilizadas para a documentação**

Entende-se como tecnologias utilizadas para a documentação todo o tipo de ferramenta tecnológica que fora utilizada para a construção do artigo do trabalho de conclusão de curso (TCC).

#### <span id="page-45-2"></span>**3.1.1. Astah**

O "astah" é uma ferramenta tecnológica de concepção de software, o qual é amplamente utilizado para a construção de fluxogramas, diagramas de casos de uso e diagramas no geral.

#### <span id="page-45-3"></span>**3.1.2. Word**

O "word" é uma ferramenta de escrita de artigos e texto, no qual foi amplamente utilizada para a documentação do TCC, afim de que houvesse um maior referencial teórico e informacional.

#### <span id="page-45-4"></span>**3.2. Tecnologias utilizadas para a programação**

As tecnologias utilizadas para a programação são compreendidas como ferramentas auxiliadoras no processo de estruturação do projeto técnico, o qual possuem grande relevância para a finalização do trabalho em questão.

#### <span id="page-45-5"></span>**3.2.1. Plataforma VSCODE**

O "Visual Studio Code" (VSCode) é um editor de código-fonte desenvolvido pela empresa "Microsoft", que tem se destacado no mercado por oferecer diversas funcionalidades e recursos úteis aos desenvolvedores. Essa ferramenta possui uma arquitetura modular, o que permite a integração com várias linguagens de programação e *frameworks*, bem como a adição de extensões e *plugins* para aumentar sua funcionalidade. Abaixo, na imagem 1, é mostrado o símbolo representativo da plataforma. (SANTOS, 2023)

<span id="page-46-0"></span>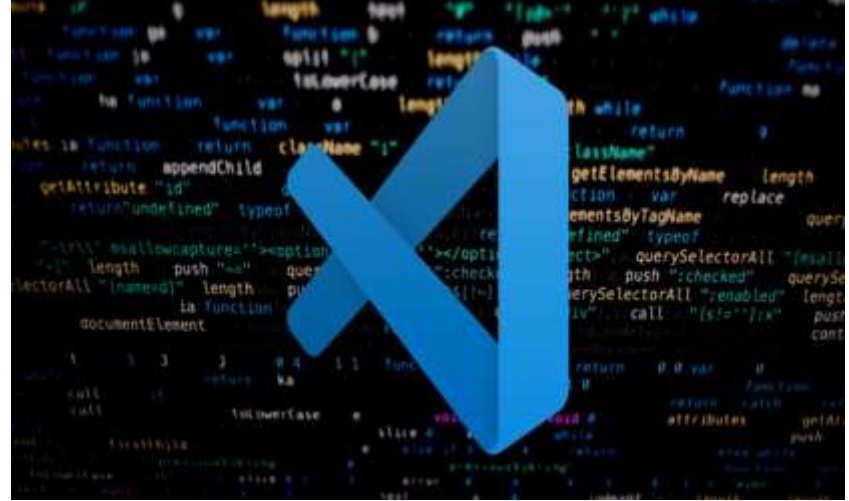

Figura 29 - Ícone do VSCODE

Fonte: Brasilcode (2021)

De acordo com Ferraz e Favaretto (2020), o VSCode é uma alternativa para aqueles que procuram um editor de código-fonte moderno, com recursos de depuração, formatação e controle de versão integrados, além de oferecer um suporte completo para a maioria das linguagens de programação mais populares, como Java, JavaScript, Python, Ruby, entre outras.

#### <span id="page-46-1"></span>**3.2.2. Linguagens de desenvolvimento**

Uma linguagem de programação é um método que, através de uma sequência de instruções e regras, acaba por gerar programas (*softwares*) para a utilização de todos aqueles que disponham de meios digitais, necessários para suportar tal programa. Sendo assim, dentre todos estes anos de avanços tecnológicos, emergiram vários meios de programação, nos quais são compreendidos como "linguagens de programação ou desenvolvimento", dentre esses meios estão presentes: *Javascript*, *PHP*, *Java* e muitas outras.

#### <span id="page-47-0"></span>**3.2.2.1. HTML**

Por mais que o *HTML* (Linguagem de Marcação de HiperTexto) não seja considerado essencialmente como uma linguagem de programação, ele é a base da construção de páginas *web*, permitindo que os desenvolvedores definam a estrutura e o significado do conteúdo, utilizando marcações específicas para textos, imagens e outros tipos de conteúdo.

De acordo com o *site* Mozzila, o HTML é o bloco de construção mais básico da *web*, pois é utilizado para definir o significado e a estrutura do conteúdo que será exibido nos navegadores *web*. Além disso, o HTML também permite a criação de hipertextos, ou seja, *links* entre diferentes páginas, *sites* ou recursos da *web*, proporcionando uma experiência de navegação não linear para os usuários. Em suma, o HTML é uma linguagem essencial para a construção de páginas *web*, oferecendo a base para a criação e conexão de conteúdo na internet. (MOZZILA, 2022)

#### <span id="page-47-1"></span>**3.2.2.1.1. Tags**

Tags são elementos HTML utilizados para separar diferentes elementos em um documento. Elas são identificadas pelos nomes inseridos entre os símbolos "<" e ">", que podem ser escritos em letras maiúsculas ou minúsculas. Essa flexibilidade na escrita dos nomes dos elementos HTML facilita a leitura e escrita do código pelos desenvolvedores, mas é importante lembrar da importância das convenções de nomenclatura para manter a consistência do código e facilitar a colaboração com outros desenvolvedores. (MOZILLA, 2022).

#### <span id="page-47-2"></span>**3.2.2.2. Bootstrap**

Bootstrap 5 é um framework de desenvolvimento de código aberto, criado por um grupo de programadores do Twitter em 2010. Antes de se tornar uma estrutura de código aberto, o Bootstrap era conhecido como Twitter Blueprint. Ele se tornou

popular após ser usado como um guia de estilo para o desenvolvimento de ferramentas internas na empresa por mais de um ano, antes de seu lançamento público. (BOOTSTRAP, 2022)

O Bootstrap é um dos principais frameworks front-end utilizados no desenvolvimento web, e foi projetado para auxiliar e facilitar o desenvolvimento de códigos, fornecendo uma série de componentes e estilos pré-definidos que podem ser facilmente incorporados em sites e aplicações. Ele é amplamente utilizado por desenvolvedores de todos os níveis de habilidade, tornando-se uma ferramenta valiosa para o desenvolvimento rápido e eficiente de projetos web.  (BOOTSTRAP, 2022)

#### <span id="page-48-0"></span>**3.2.2.3. CSS**

Segundo Mozilla (2022) CSS (*Cascading Style Sheets*) é uma linguagem de estilo usada para descrever e estilizar documentos HTML. O CSS especifica como os elementos inseridos no documento serão apresentados na tela, no papel ou em outras mídias, permitindo o controle do *layout*, tipografia, cores, animações, entre outras características visuais. (Mozzila Developer Network. 2022)

O CSS é uma das principais linguagens da *Open Web* e é amplamente suportado pelos navegadores web, seguindo as especificações da W3C (*World Wide Web Consortium*), que é a principal organização de padronização da *World Wide Web*. Isso significa que o CSS é uma linguagem padronizada e consistente, garantindo a interoperabilidade entre diferentes plataformas e dispositivos. (Mozzila Developer Network. 2022)

#### <span id="page-48-1"></span>**3.2.2.4. JavaScript**

*ECMAScript*, conhecido como "JavaScript", é uma linguagem de programação orientada a objetos e eventos, que permite a implementação de interatividade no desenvolvimento "web", sendo amplamente utilizada em animações e interações não estáticas. Atualmente, o "JavaScript" é uma das linguagens mais populares do mundo, oferecendo versatilidade para programação web, mobile e

desktop. (MOZILLA, 2022).  Seus "frameworks" e sua curva de aprendizagem tornam o "JavaScript" uma das linguagens mais procuradas no mercado de trabalho, oferecendo ótimos salários. A popularidade do "JavaScript" deve-se em parte ao seu amplo suporte pelos navegadores web e pela comunidade de desenvolvedores, além de ser uma linguagem de fácil acesso e uso para iniciantes. (STACK OVERFLOW, 2022). 

#### <span id="page-50-0"></span>**3.2.2.5. PHP**

O PHP é um acrônimo recursivo para "Hypertext Preprossor", sendo compreendido como uma linguagem de *script open source* de uso geral, ou seja, uma linguagem de código aberto, o qual é extremamente utilizada e adequada para desenvolvimento *web* podendo ser embutida no HTML. Tal adaptação no HTML, faz com que haja uma redução da quantidade de comandos necessários para realizar uma ação a partir do código, facilitando seu manuseio e o trabalho do próprio programador. (PHP, 2001)

#### **3.2.2.6. jQuery**

O jQuery é uma biblioteca do JavaScript rápida e rica em recursos, tal biblioteca auxilia na manipulação de documentos HTML, manipulação de eventos e animação; tornando o uso do HTML bem mais fácil e simples. (jQuery, 2010)

#### <span id="page-50-1"></span>**3.3. Tecnologias utilizadas para a criação e edição de imagens**

#### <span id="page-50-2"></span>**3.3.1. Plataforma Figma**

O "Figma" é uma plataforma de desenvolvimento de telas para *softwares web, mobile ou desktop* para que os desenvolvedores sigam um modelo pré-moldado, fazendo com que eles não se percam em meio ao prosseguimento de suas atividades. Ou seja, a plataforma cria protótipos de tela extremamente amplos, dando embasamento ao usuário da aplicação para criar eu referente *site*. (SANTANA, 2023)

#### **CONCLUSÃO**

<span id="page-51-0"></span>A partir do prosseguimento do projeto em questão, conclui-se que o desenvolvimento do aplicativo *web* gerenciador de rotinas e hábitos, intitulado como "ForNow", atendeu, até o momento, parcialmente as expectativas criadas pelos desenvolvedores desse, devido à não implementação de alguns quesitos necessários para o funcionamento integral do *software,* fazendo com que não fique do modelo prémoldado pelos integrantes do grupo; porém, tendo em vista o tempo disponibilizado e dedicado em classe e, muitas vezes, extraclasse, pode-se afirmar que o progresso que obtivera no desenvolvimento de projeto foi amplamente satisfeito.

Em virtude da realização do questionário de viabilidade do software, compreende-se que, se completo e disponibilizado para as pessoas, o projeto terá uma boa aceitação pelo público, já que será implementado os elementos de interação com o usuário. Ademais, como pressuposto anteriormente, almeja-se dar prosseguimento ao *software* como um elemento que se expande do núcleo escolar.

#### **REFERÊNCIAS BIBLIOGRÁFICAS**

<span id="page-52-0"></span>AMIRYS. **Mudança de hábitos: por que é tão difícil?** 2011. Disponível em: <https://biossance.com.br/blogs/notas-do-laboratorio/mudanca-de-habitos-por-que-etao-

dificil#:~:text=Por%20que%20%C3%A9%20t%C3%A3o%20dif%C3%ADcil%20muda r%20um%20h%C3%A1bito%3F>. Acesso em: 18 out. 2022.

ANDREI. **O Que é HTML? Guia Básico Para Iniciantes.** Disponível em: <https://www.hostinger.com.br/tutoriais/o-que-e-html-conceitos-basicos>. Acesso em: 12 de jun, 2023.

BENEGRIP. **Como adquirir hábitos saudáveis para sua vida?** Confira o passo-apasso. Disponível em: <https://www.benegrip.com.br/saude/saude/como-adquirirhabitos-saudaveis>. Acesso em 12 de jun, 2023.

BOA CONSUTA. **Confira 13 hábitos saudáveis que vão ajudar a melhorar sua vida.** Disponível em: <https://www.boaconsulta.com/blog/habitos-saudaveis/#>. Acesso em 24 de mar, 2023.

BROTTO, Thaiana. **Gestão de tempo e diminuição do estresse.** Disponível em: <https://www.psicologo.com.br/blog/gestao-de-tempo-diminuicao-estresse/>. Acesso em 03 de mar, 2023.

COELHO, Beatriz. **Fundamentação Teórica: saiba como fazer em seu trabalho acadêmico.** Disponível em: <https://blog.mettzer.com/fundamentacao-teorica/>. Acesso em: 31 de mai, 2023.

FIA BUSINESS SCHOOL. **Hábitos Saudáveis:** importância, como cultivar e os principais. Disponível em: <https://fia.com.br/blog/habitos-saudaveis/>. Acesso em 12 de jun, 2023.

FRANCO, Marcela. **Apps de organização: veja seis aplicativos para organizar rotina.** Disponível: <https://www.techtudo.com.br/listas/2021/08/apps-deorganizacao-veja-seis-aplicativos-para-organizar-rotina.ghtml>. Acesso em 27 de mar, 2023.

JQUERY. **O que é jQuery?**. Disponível em: <https://jquery.com/>. Acesso em: 13 de jun, 2023.

MONTEIRO, Leandro. **[O que é linguagem de programação?.](https://universidadedatecnologia.com.br/o-que-e-linguagem-de-programacao/)** Disponível em: [<https://universidadedatecnologia.com.br/o-que-e-linguagem-de-programacao/>](https://universidadedatecnologia.com.br/o-que-e-linguagem-de-programacao/). Acesso em: 12 de jun, 2023.

MOZZILA DEVELOPER NETWORK. **CSS.** Disponível em: <https://developer.mozilla.org/pt-BR/docs/Web/CSS>. Acesso em 11 de mai, 2023. O DIA (ED.). **Dificuldade em organizar rotina diária na pandemia afeta em 67% os alunos**. Disponível em:

[<https://www.abed.org.br/arquivos/Dificuldade\\_em\\_organizar\\_rotina\\_diaria\\_na\\_pand](https://www.abed.org.br/arquivos/Dificuldade_em_organizar_rotina_diaria_na_pandemia_afeta_alunos.pdf%3e.) emia afeta alunos.pdf>. Acesso em: out, 2022.

PHP. **O que é PHP?** Disponível em: <https://www.php.net/manual/pt\_BR/introwhatis.php>.Acesso em: 12 de jun, 2023.

LIMA, Guilherme. **Bootstrap: O que é, Documentação, como e quando usar.**  Disponível em:

<https://www.alura.com.br/artigos/bootstrap#:~:text=Bootstrap%20%C3%A9%20um %20framework%20front,dispositivos%20m%C3%B3veis%20da%20mesma%20form a>. Acesso em: 12 de jun, 2023.

REMESSA ONLINE. **Visual Studio Code: confira as principais funções da ferramenta.** Disponível em: <https://www.remessaonline.com.br/blog/visual-studiocode-confira-as-principais-funcoes-da-ferramenta/>. Acesso em: 12 de jun, 2023.

SANTANA, Bruno. **O Que é Figma e Como Você Pode Usar Essa Ferramenta.**  Disponível em: <https://www.hostinger.com.br/tutoriais/figma-o-quee#:~:text=Aprendemos%20que%20o%20Figma%20%C3%A9,aplicativos%20e%20si tes%2C%20por%20exemplo.> Acesso em 16 de mai, 2023.

SANTOS, Robson. **Atalhos VS Code: 25 Atalhos Para Aumentar Sua Produtividade.** Disponível em: [<https://www.brasilcode.com.br/atalhos-vs-code-25](https://www.brasilcode.com.br/atalhos-vs-code-25-atalhos-para-aumentar-sua-produtividade/) [atalhos-para-aumentar-sua-produtividade/>](https://www.brasilcode.com.br/atalhos-vs-code-25-atalhos-para-aumentar-sua-produtividade/). Acesso em: 12 de jun, 2023.

TERRA (ED.). **Cerca de 56% dos brasileiros têm dificuldade em equilibrar vida profissional e pessoal.** [s.l.] terra, 2020.Disponível em:

<https://www.terra.com.br/noticias/dino/cerca-de-56-dos-brasileiros-tem-dificuldadeem-equilibrar-vida-profissional-e-

pessoal,6cce32c63af2698ce728450a0b2713cffkw4ns41.html>. Acesso em: out, 2022.

THAIANA. **Você sabe qual a importância de manter uma rotina?** Disponível em: <https://www.psitto.com.br/blog/voce-sabe-qual-e-a-importancia-de-manter-umarotina/> Acesso em 07 de nov, 2023.

UNIMED, Belo Horizonte. **Hábitos Saudáveis:** o que são, exemplos e como manter. Disponível em: <https://viverbem.unimedbh.com.br/para-participar/movimento-mude-1-habito/habitos

saudaveis/#:~:text=J%C3%A1%20os%20h%C3%A1bitos%20saud%C3%A1veis%2 C%20por,cuidado%20com%20a%20sa%C3%BAde%20mental>. Acesso em 12 de jun, 2023.

UNIVERSE EMPRESARIAL. **Rotina pode influenciar qualidade de vida.** Disponível em: [<https://universeempresarial.com.br/rotina-pode-influenciar-qualidade](https://universeempresarial.com.br/rotina-pode-influenciar-qualidade-vida/#:~:text=Pode-se%20entender%20como%20rotina,a%20rotina%20soma%20outras%20vantagens)[vida/#:~:text=Pode-](https://universeempresarial.com.br/rotina-pode-influenciar-qualidade-vida/#:~:text=Pode-se%20entender%20como%20rotina,a%20rotina%20soma%20outras%20vantagens)

[se%20entender%20como%20rotina,a%20rotina%20soma%20outras%20vantagens.](https://universeempresarial.com.br/rotina-pode-influenciar-qualidade-vida/#:~:text=Pode-se%20entender%20como%20rotina,a%20rotina%20soma%20outras%20vantagens) >. Acesso em 03 de mar, 2023.

IBM. **Maximo Manage: Continuous Delivery**. Disponíjvel em: <https://www.ibm.com/docs/pt-br/mas/maximo-manage/continuousdelivery?topic=objects-message-definition-object>. Acesso em 22 de jun, 2023

# **APÊNDICE**

# <span id="page-55-0"></span>**APÊNDICE A – Questionário** *Online*

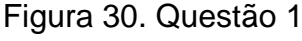

1. Qual série/turma você é? \*

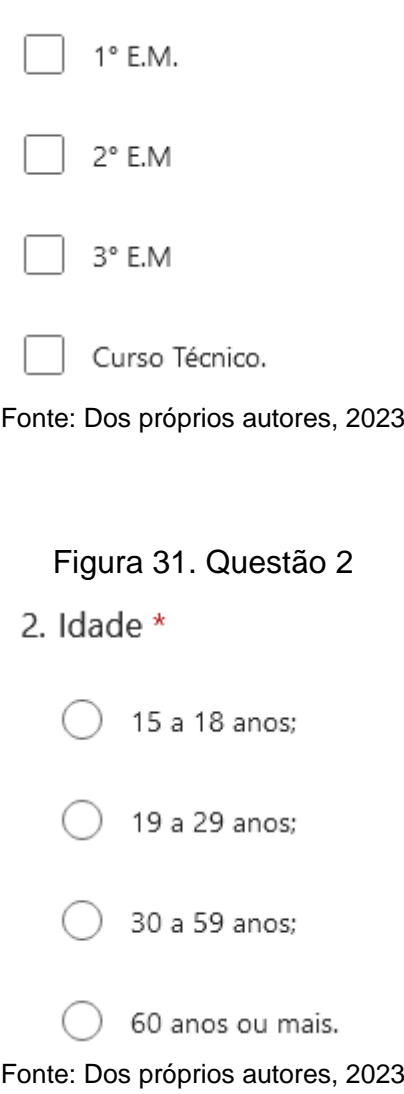

#### Figura 32. Questão 3

- 3. Você compreende o que são rotinas, hábitos e a importâncias desses? \*
	- Sim, eu compreendo.

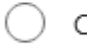

- Compreendo parcialmente.
- Não compreendo.

Fonte: Dos próprios autores, 2023

#### Figura 33. Questão 4

- 4. Dessa forma, você acha pertinente o desenvolvimento de um software cuja função seja auxiliar no desenvolvimento e seguimento de uma rotina? \*
	- Sim, acho pertinente.

Não, acho desnecessário.

Fonte: Dos próprios autores, 2023

#### Figura 34. Questão 5

5. Por acaso, você possui alguma sugestão para o projeto em questão?

Insira sua resposta

#### Figura 35. Questão 6

6. Dessa forma, você acha pertinente o desenvolvimento de um software cuja função seja auxiliar no desenvolvimento e seguimento de uma rotina? \*

Sim, acho pertinente.

Não, acho desnecessário.

Fonte: Dos próprios autores, 2023

#### Figura 36. Questão 7

7. Por acaso, você possui alguma sugestão para o projeto em questão?

Insira sua resposta

## **GLOSSÁRIO**

*Site* – Endereço na Internet onde se acessa arquivos estáticos.

*Software* – Programas lógicos que integram a parte virtual de um dispositivo tecnológico.

*App* – Aplicativos destinados a componentes tecnológicos.

*Desktop* – Parte da interface gráfica de sistemas ou aplicativos dedicados a computadores.

*Mobile* – Parte da interface gráfica de sistemas ou aplicativos que podem ser utilizados em dispositivos móveis

*Check –* Elemento que remete a conclusão.

*Hypertext Preprossor –* Nome da linguagem conhecida como "PHP".